# Parameterized skeletons in Maude<sup>∗</sup>

Adrián Riesco and Alberto Verdejo

Technical Report 1/07

Departamento de Sistemas Informáticos y Computación, Universidad Complutense de Madrid

January, 2007

<sup>\*</sup>Research partially supported by MCyT Spanish projects MIDAS: Metalenguajes para el diseño y análisis integrado de sistemas móviles y distribuidos (TIC 2003-01000) and DESAFIOS: Desarrollo de software de alta calidad, fiable, distribuido y seguro (TIN2006-15660-C02-01).

#### Abstract

Algorithmic skeletons are a well-known approach for implementing distributed applications. Declarative versions typically use higher-order functions in functional languages. We show here a different approach based on parameterized modules in Maude, that receive the operations needed to solve a concrete problem as a parameter. Architectures are conceived separately from the skeletons that are executed on top of them. The object-oriented methodology followed facilitates nesting of skeletons and the combination of architectures. Maude analysis tools allow to check properties of the applications built by instantiating a skeleton at different abstraction levels.

Keywords: Algorithmic skeletons, parameterization, distributed applications, Maude.

## Contents

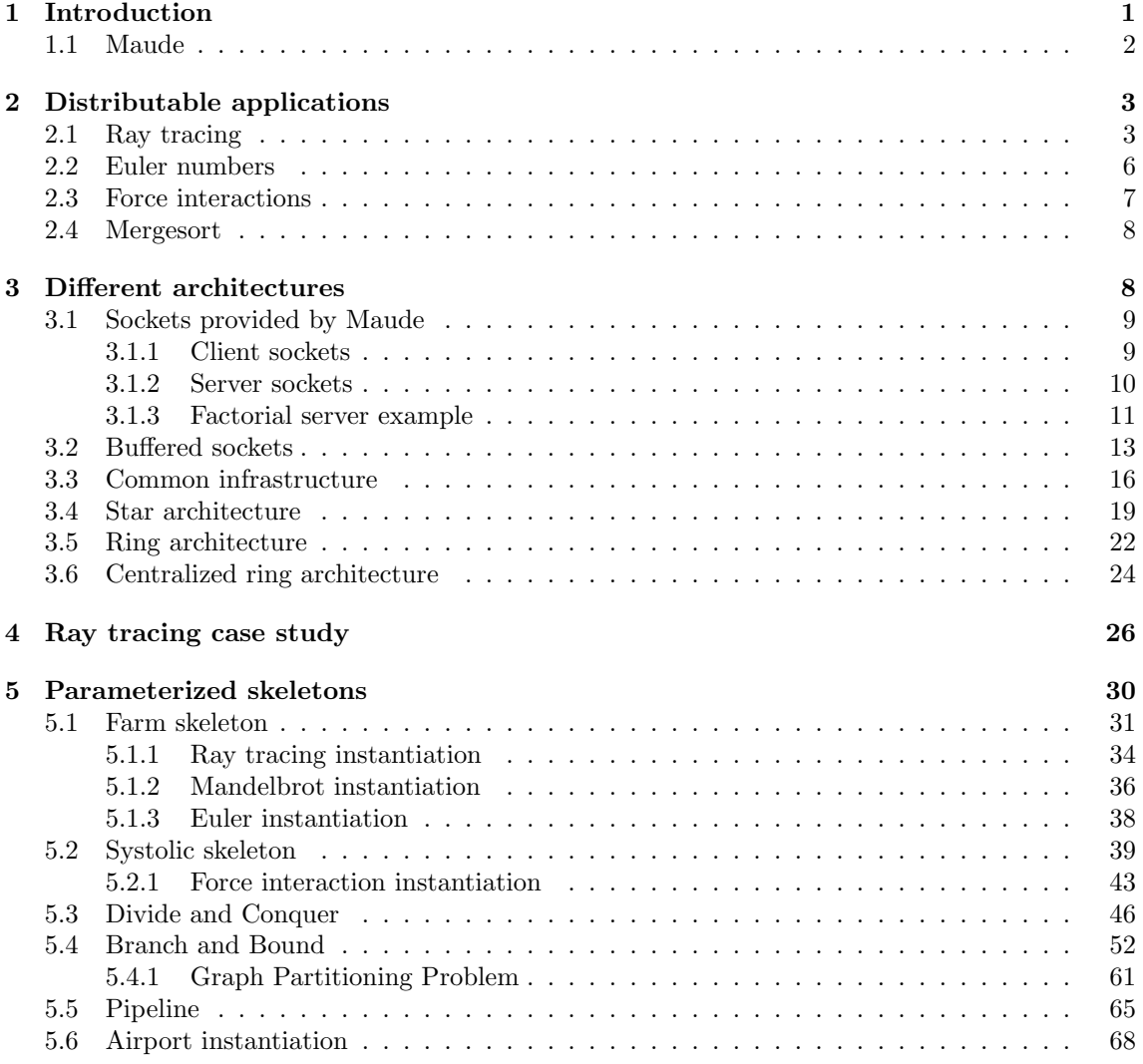

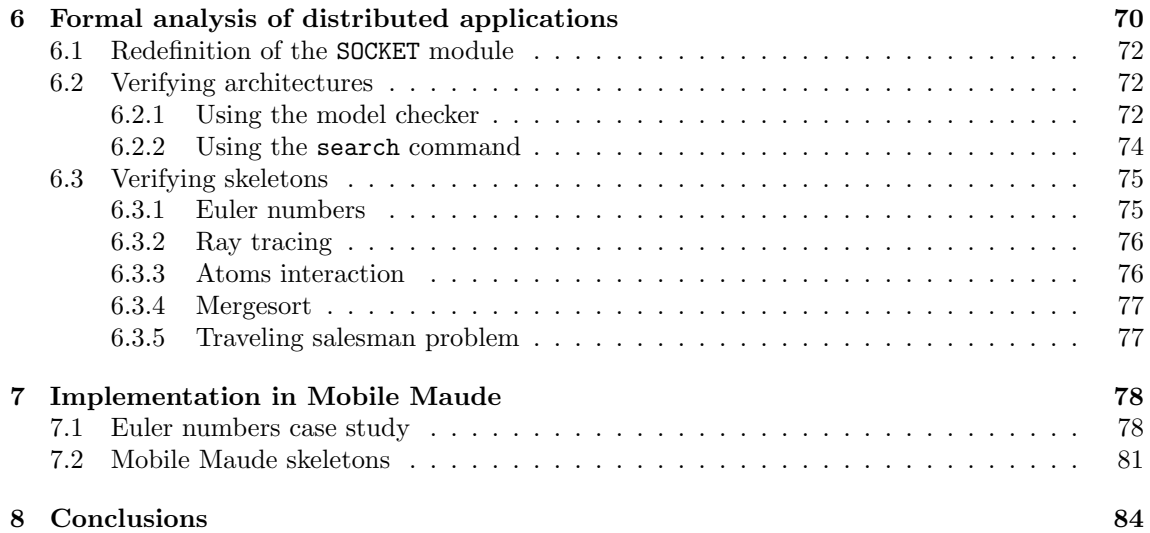

### 1 Introduction

Most interesting computer systems today, as well as those of the future, are distributed in nature, including the Internet, cellular and PDA communications, biological and biotech computations, international trade, multi-national corporate databases, and multi-user games. The main goal of a distributed computing system is to connect users and resources in a transparent, open, and scalable way. Ideally this arrangement is drastically more fault tolerant and more powerful than many combinations of stand-alone computer systems.

Parallel algorithms divide the problem into subproblems, pass them to many processors and put the results back together at one end. An *algorithmic skeleton* [5, 20] is an abstraction shared by a range of applications which can be executed in a distributed, parallel way. The aim is to obtain schemes that allow parallel programming where the user does not have to handle low level features like communication and synchronization [1].

A skeleton can be executed on different architectures/topologies. However, there is often a most suitable architecture for each skeleton that takes advantage of the task distribution specified by it. In our implementation we have opted to separate the definition of the architectures from the skeletons, allowing us to combine them in several ways.

Rewriting logic [16, 18] was proposed by Meseguer in the early nineties as a unified model for concurrency in which several well-known models of concurrent and distributed systems can be represented in a common framework. Since then, it has proved its value as a logic of change [13] as well as a logical and semantic framework [14].

Maude [3, 4] is a high level, general purpose language and high performance system supporting both equational and rewriting logic computations. It can be used to specify in a natural way a wide range of software models and systems, and since (most of) the specifications are directly executable, Maude can also be used to prototype those systems. The recently incorporated support in Maude for communication with external objects makes many other application areas (such as internet programming, mobile computing, and distributed agents) ripe for system development in Maude.

We show here how distributed applications can be implemented in Maude by means of object-oriented parameterized skeletons, that receive the operations needed to solve a concrete problem as a parameter. These operations usually are part of the sequential version of the concrete applications, thus encouraging code reusability. The use of Maude allows us to have the description of the architecture, the definition of the skeleton, and the implementation of the application solving a problem in the same high level language. Moreover, since Maude has a well-defined semantics, we obtain a good basis for formal reasoning. Tools for doing some kinds of this reasoning in an automatic way and the possibility to define the properties the applications have to fulfill are also provided by Maude.

Typically, declarative implementations of skeletons are based on functional languages (like Eden [11], GpH [21], or PMLS [19]) that naturally represent skeletons as higher-order functions. Although rewriting logic is not a higher-order framework, the parameterization features provided by Maude allow to achieve similar results. From a "more practical" world, Java has recently been proposed to implement skeletons in the language JaSkel [9]. It uses object-oriented features like inheritance and abstract classes to present the skeletons in a hierarchical way that allows the user to instantiate them with his concrete applications. We follow a very similar approach which represents an important advantage. The skeletons implemented, analyzed, and proved correct in Maude can then be translated to a language as JaSkel with little effort.

Below we briefly describe Maude's main features, specially the object-oriented notation

used in the rest of the paper. In Section 2 we present sequential implementations in Maude of several applications that will be used in the following. How to implement in Maude different architectures is shown in Section 3, and an example using one of this architectures is presented in Section 4. Parameterized skeletons are described in Section 5. Finally, we present some conclusions and future work.

#### 1.1 Maude

In Maude [4] the state of a system is formally specified as an algebraic data type by means of an equational specification. In this kind of specifications we can define new types (by means of keyword sort(s)); subtype relations between types (subsort); operators (op) for building values of these types, giving the types of their arguments and result, and which may have attributes such as being associative (assoc) or commutative (comm), for example; and equations (eq) that identify terms built with these operators. These specifications are introduced in *functional* modules, with syntax fmod...endfm.

The *dynamic* behavior of such a distributed system is then specified by rewrite rules of the form  $t \longrightarrow t'$ , that describe the local, concurrent transitions of the system. That is, when a part of a system matches the pattern  $t$ , it can be transformed into the corresponding instance of the pattern  $t'$ . Rewrite rules are included in system modules, with syntax mod...endm.

Regarding object-oriented specifications [17], classes are declared with the syntax class  $C \mid a_1: S_1, \ldots, a_n: S_n$ , where C is the class name,  $a_i$  is an attribute identifier, and  $S_i$  is the sort of the values this attribute can have. An *object* in a given state is represented as a term  $\leq O : C \mid a_1 : v_1, \ldots, a_n : v_n > \text{where } 0 \text{ is the object's name},$ belonging to a set Oid of object identifiers, and the vi's are the current values of its attributes. Messages are defined by the user for each application (introduced with syntax msg). Subclass relations can also be defined, with syntax subclass.

In a concurrent object-oriented system the concurrent state, which is called a *config*uration, has the structure of a multiset made up of objects and messages that evolves by concurrent rewriting using rules that describe the effects of communication events between some objects and messages. The rewrite rules in the module specify in a declarative way the behavior associated with the messages. The general form of such rules is

$$
M_1 \dots M_n \langle O_1 : F_1 | \text{ atts}_1 \rangle \dots \langle O_m : F_m | \text{ atts}_m \rangle
$$
  
\n
$$
\longrightarrow \langle O_{i_1} : F'_{i_1} | \text{ atts}'_{i_1} \rangle \dots \langle O_{i_k} : F'_{i_k} | \text{ atts}'_{i_k} \rangle \langle Q_1 : D_1 | \text{ atts}''_1 \rangle \dots \langle Q_p : D_p | \text{ atts}''_p \rangle
$$
  
\n
$$
M'_1 \dots M'_q \quad \text{if } C
$$

where  $k, p, q \geq 0$ , the  $M_s$  are message expressions,  $i_1, \ldots, i_k$  are different numbers among the original  $1, \ldots, m$ , and C is a rule condition. The result of applying a rewrite rule is that the messages  $M_1, \ldots, M_n$  disappear; the state and possibly the class of the objects  $O_{i_1}, \ldots, O_{i_k}$  may change; all the other objects  $O_j$  vanish; new objects  $Q_1, \ldots, Q_p$  are created; and new messages  $M'_1, \ldots, M'_q$  are sent.

By convention, the only object attributes made explicit in a rule are those relevant for that rule. In particular, the attributes mentioned only in the lefthand side of the rule are preserved unchanged, the original values of attributes mentioned only in the righthand side of the rule do not matter, and all attributes not explicitly mentioned are left unchanged. We use here the Full Maude object-oriented notation [4]. However, the actual implementation of the skeletons is in Core Maude because Full Maude does not support external objects. The complete Maude code can be found in  $http://maude.sip.$ ucm.es/skeletons.

Maude modules can be parameterized with one or more parameters, each of which is expressed by means of one *theory* that defines the interface of the module, that is, the structure and properties required of an actual parameter. Views are used to specify how a particular module is claimed to satisfy a theory.

Maude is reflective, that is, it can be represented into itself in such a way that a module in Maude may be data for another Maude module. This functionality has been efficiently implemented in the predefined module META-LEVEL, where concepts such as reduction or rewriting are reified by means of functions.

## 2 Distributable applications

In this section we present some of the applications we have used to test the implemented skeletons. They are typical well-known case studies used to present parallel distributed computing. Here we show the sequential implementation in Maude of the main functions solving the problems. Some parts of these implementations will be reused in the distributed counterparts.

#### 2.1 Ray tracing

Given a scene consisting of 3D objects, and given the position of the camera, a ray tracer calculates a 2D image of the scene. For every pixel of the output image, the ray tracer shoots a ray into the scene and tests if it impacts with any object of the scene. When an impact is found, the ray is reflected and the color of the intersection point is computed based on the strength of the ray and on the texture of the object's material.

Let us see the modules in detail. The FIGURE module includes the modules 3D, that defines operations over 3D elements like points and vectors, and COLOR, that defines the colors for the figures. We define figures by giving them a type, a color and a position (by means of absolute coordinates), and we declare the functions filter, that checks whether the figures on the list are too far or not; getColor, that extracts the figure color; and distance, that will be used later to calculate the intersection of the rays with the figures. Although only spheres are considered in this example, other types of figures can be easily added just defining their Coordinates and FigureType and the equations dealing with distance.

```
fmod FIGURE is
pr 3D .
pr COLOR .
var FT : FigureType .
 var C : Color .
 var CDT : Coordinates .
 vars F F' F'' F''' RAD x x' x'' y y' y'' : Float .
 vars z z' z'' bSq r r2 alpha a2 : Float .
 vars u v v' : Vector .
 var FIG : Figure .
 vars P1 P2 P3 q : Point .
 sort Figure FigureType Coordinates .
 op figure : FigureType Color Coordinates -> Figure .
 op sphere : -> FigureType .
```

```
op coord : Point Float -> Coordinates .
op getColor : Figure -> Color .
eq getColor(figure(FT, C, CDT)) = C.
op farAway : Figure Float -> Bool .
eq farAway(figure(sphere, C, coord(< F, F', F'' >, RAD)), F''') =
                                                             F''' < F'''.
op distance : Point Point Figure -> Distance .
ceq distance(P1, P2, FIG) = module(P1 - P3)if P3 := distanceAux(P1, P2, FIG) \landP3 =/= noIntersection .
eq distance(P1, P2, FIG) = noDistance [owise] .
op distanceAux : Point Point Figure -> Point .
ceq distanceAux(< x, y, z >, < x', y', z' >,
                figure(sphere, C, coord(< x'', y'', z'' >, r))) =
   if (bSq > r2) then noIntersection
   else if (alpha >= sqrt(a2)) then (q - (sqrt(a2) * u))else if ((alpha + sqrt(a2)) > 0.0) then q + (sqrt(a2) * u)else noIntersection fi
        fi
  fi
 if u := unitVector(< x, y, z >, < x', y', z' >) /\langlev := \langle x'', y'', z'' > - < x, y, z > / \langle x, y' \ranglealpha := escProd(u, v) /\
    q := \langle x, y, z \rangle + (\text{alpha} * u) \quad / \langle x, y \ranglev' := q - \langle x' \rangle, y' \rangle, z' \rangle > \sqrt{\langle}F := module(v') /\
    bSq := F * F / \Lambdar2 := r * r / \sqrt{ }a2 := r2 - bSq.
```

```
endfm
```
We define a module for lists of figures with a function to filter from a list those figures that are too far.

```
view Figure from TRIV to FIGURE is
sort Elt to Figure .
endv
fmod FIGURE-LIST is
 pr LIST{Figure} * (sort List{Figure} to FigureList,
                    op nil to mtFigureList) .
 var F : Float .
 var FIG : Figure .
 var FL : FigureList .
 op filter : FigureList Float -> FigureList .
 eq filter(mtFigureList, F) = mtFigureList .
 eq filter(FIG FL, F) = if farAway(FIG, F) then mtFigureList
                                            else FIG fi filter(FL, F) .
endfm
```

```
4
```
The ROWTRACER module is in charge of coloring each row. The traceRow function traverses the row from left to right, and for every pixel in the current line it shoots a ray from the camera position, calculates all the collisions with the figures on the list and keeps the nearest one by using getColor (where d, a constant of sort Color, is the default color used when the ray does not impact any figure).

```
fmod ROWTRACER is
pr FIGURE-LIST .
 pr CONVERSION .
 vars P P1 P2 : Point .
 var FL : FigureList .
 var F : Figure .
 var C : Color .
 var D : Distance .
 vars Xl Xr Near Y : Float .
 op getColor : Point Point FigureList -> Color .
 op getColorAux : Point Point FigureList Color Distance -> Color .
 eq getColor(P1, P2, FFL) = getColorAux(P1, P2, FFL, d, noDistance).
 eq getColor(P1, P2, mtFigureList) = d .
 eq getColorAux(P1, P2, mtFigureList, C, D) = C .
 eq getColorAux(P1, P2, FFL, C, D) =
 if less(distance(P1, P2, F), D) then
   getColorAux(P1, P2, FL, getColor(FIG), distance(P1, P2, F))
  else
   getColorAux(P1, P2, FL, C, D)
  fi .
 op traceRow : Point Float Float Float Float FigureList -> ColorList .
 eq traceRow(P, Xr, Xr, Y, Near, FL) = getColor(P, < Xr, Y, Near >, FL).
 ceq traceRow(P, Xl, Xr, Y, Near, FL) =
     getColor(P, < Xl, Y, Near >, FL) traceRow(P, Xl + 1.0, Xr, Y, Near, FL)
  if X1 < Xr.
endfm
```
Finally, the RAYTRACING module below traverses all the rows with the function rayTracing and colors each one with traceRow.

```
fmod RAYTRACING is
pr ROWTRACER .
vars Xlef Xrig Ytop Ybot Near X Y : Float .
var FL : FigureList .
var P : Point .
 --- Xleft Xright Ytop Ybottom Near Far Figures
op rayTracing : Point Float Float Float Float Float FigureList -> ColorRow .
 eq rayTracing(P, Xlef, Xrig, Y, Y, Near, FL) =
     [traceRow(P, Xlef, Xrig, Y, Near, FL)].
 ceq rayTracing(P, Xlef, Xrig, Ytop, Ybot, Near, FL) =
     [traceRow(P, Xlef, Xrig, Ytop, Near, FL)]
    rayTracing(P, Xlef, Xrig, Ytop - 1.0, Ymin, Near, FL)
```
if Ytop > Ybot . endfm

This application is highly parallelizable: each row (indeed, each pixel) can be colored by a different processor in an independent way, and then they can be combined to obtain the whole screen. We are going to present different ways of parallelizing it in Sections 4 and 5.1.1.

#### 2.2 Euler numbers

The Euler number of a given value x, denoted by  $\varphi(x)$ , is the number of natural numbers smaller than  $x$  that are relatively prime to  $x$ . We are interested in computing the sum of the Euler numbers of the first *n* numbers, that is  $\sum_{i=1}^{n} \varphi(i)$ .

```
fmod EULER is
 pr NAT .
 vars N N' Ac : Nat .
 op relPrimes : Nat Nat -> Bool .
 eq relPrimes(N, N') = gcd(N, N') == 1.
 op euler : Nat -> Nat .
 op euler* : Nat Nat Nat -> Nat .
 eq euler(N) = euler*(N, 1, 0).
 eq euler*(N, N, Ac) = Ac.
 eq euler*(0, N, Ac) = 0ceq euler*(N, N', Ac) =
  if relPrimes(N, N') then euler*(N, N' + 1, Ac + 1)
                      else euler*(N, N' + 1, Ac) fi
 if N' < N.
endfm
```
The function sumEuler computes the total sum by using successive calls to the euler function.

```
fmod SUM-EULER is
pr EULER .
 vars N Ac : Nat .
 op sumEuler : Nat -> Nat .
 op sumEuler* : Nat Nat -> Nat .
 eq sumEuler(N) = sumEuler*(N, 0).
 eq sumEuler*(0, Ac) = Ac.
 eq sumEuler*(s(N), Ac) = sumEuler*(N, Ac + euler(s(N))) .
endfm
```
Notice that each  $\varphi(i)$  (computed by the function euler above) can be calculated separately of the other Euler numbers. This case is slightly different from ray tracing, because in the latter there is some "fixed data" (shared by all the subproblems) that is needed every time a row is colored (the list of figures, the width of the screen, and the distance to the viewport) while each Euler number just needs the number to be calculated.

#### 2.3 Force interactions

We want to determine the force undergone by each particle in a set of  $n$  atoms. The total force  $f_i$  acting on each atom  $x_i$  is  $f_i = \sum_{j=1}^n F(x_i, x_j)$ , where  $F(x_i, x_j)$  denotes the attraction or repulsion between atoms  $x_i$  and  $x_j$ . We are interested in the value  $\mathcal{F} = \sum_{i=1}^n f_i$ .

We define a function attraction that calculates the value  $\mathcal F$  by using the binary function attraction that computes the force interaction between two particle sets that are initially the whole set. It uses auxiliary functions attraction\*, that calculates the summation of the forces between one particle and all the particles in a set, and attraction\*\*, that calculates the force between two particles. We use the 3D module again for particle positions and to calculate distances.

```
fmod PARTICLE is
 pr 3D .
 sort Particle .
 op particle : Point Float -> Particle .
endfm
view Particle from TRIV to PARTICLE is
 sort Elt to Particle .
endv
fmod PARTICLES is
 pr LIST{Particle} * (sort List{Particle} to ParticleList,
                       op nil to mtParticleList) .
 op K : -> Float .
 eq K = 9.0e+9 .
 op attraction : ParticleList -> Float .
 op attraction : ParticleList ParticleList -> Float .
 op attraction* : Particle ParticleList -> Float .
 op attraction** : Particle Particle -> Float .
 vars P P' : Particle .
 vars PL PL' : ParticleList .
 vars Pt Pt' : Point .
 vars F F' R : Float .
 var V : Vector .
 eq attraction(PL) = attraction(PL, PL) .
 eq attraction(mtParticleList, PL) = 0.0 .
 eq attraction(P PL, PL') = attraction*(P, PL') + attraction(PL, PL').
 eq attraction*(P, mtParticleList) = 0.0.
 eq attraction*(P, P' PL) = attraction**(P, P') + attraction*(P, PL).
 eq attraction**(P, P) = 0.0.
 ceq attraction**(particle(Pt, F), particle(Pt', F')) = (K * F * F') / (R * R)if V := Pt - Pt' /\
     R := module(V).
endfm
```
We can parallelize this problem dividing the atoms set into smaller subsets  $S_1, \ldots, S_k$ ,

generating all the pairs  $(S_i, S_j)$  with  $i \leq j$ , independently calculating the force interaction  $F(x, y)$  for every  $x \in S_i$  and  $y \in S_j$ , and adding all the subresults.

#### 2.4 Mergesort

The well-known sorting algorithm mergesort for lists of natural numbers can be easily implemented in Maude as follows, where we have used the predefined module NAT-LIST for list of natural numbers, renaming the empty list from nil to mtNatList.

```
fmod SORT is
pr NAT-LIST * (op nil to mtNatList) .
 vars N N' N'' : Nat .
 vars NL NL' NL'' : NatList .
 var P : Pair .
 op mergesort : NatList -> NatList .
 eq mergesort(mtNatList) = mtNatList .
 eq mergesort(N) = N.
 ceq mergesort(N N' NL) = merge(mergesort(NL'), mergesort(NL''))
 if pair(NL', NL'') := halfDivide(N N' NL).
 eq merge(mtNatList, NL) = NL .
 eq merge(NL, mtNatList) = NL .
 ceq merge(N NL, N' NL') = N merge(NL, N' NL')
 if N \leq N' .
 ceq merge(N NL, N' NL') = N' merge(N NL, NL')
 if N' < N.
 sort Pair .
 op pair : NatList NatList -> Pair .
 op halfDivide : NatList -> Pair .
 op halfDivide* : NatList Pair -> Pair .
 eq halfDivide(NL) = halfDivide*(NL, pair(mtNatList, mtNatList)) .
 eq halfDivide*(mtNatList, P) = P.
 eq halfDivide*(N, pair(NL, NL')) = pair(NL N, NL').
 eq halfDivide*(N NL N', pair(NL', NL'')) =
                           halfDivide*(NL, pair(NL' N, N' NL'')) .
```
endfm

The mergesort algorithm uses the well-known divide and conquer approach [10]. In this technique problems are divided in smaller problems until they are "simple" enough. These simple problems can be solved in parallel.

## 3 Different architectures

In this section we show how distributed configurations, made up of located configurations, can be built in Maude, in such a way that the architecture is transparent to the skeletons we will execute on top of it. Thus, the same skeleton can be run over different architectures.

Each located configuration is executed in a Maude process, and they are connected through sockets. In the following sections we present how we use Maude sockets, and how to define three different architectures, namely, a client/server star network, a ring network, and a centralized ring network.

#### 3.1 Sockets provided by Maude

This section explains Maude's support for rewriting with external objects and an implementation of sockets as the first such external objects. Most of the material in this section has been extracted from [4].

Configurations that want to communicate with external objects must contain at least one portal, where

```
sort Portal .
subsort Portal < Configuration .
op <> : -> Portal [ctor] .
```
is part of the predefined module CONFIGURATION in the file prelude. maude. Rewriting with external objects is started by the external rewrite command **erewrite** (abbreviated **erew**), which rewrites a term using a depth-first position-fair strategy that makes it possible for some rules to be applied that could be starved using the leftmost, outermost rule-fair strategy of the rewrite command, and allows messages to be exchanged with external objects that do not reside in the configuration.

Note that, even if there are no more rewrites possible, erewrite may not terminate; if there are requests made to external objects that have not yet been fulfilled because of waiting for external events from the operating system, the Maude interpreter will suspend until at least one of those events occurs, at which time rewriting will resume. While the interpreter is suspended, the command erewrite may be aborted with  $\hat{c}$ .

The first example of external objects is *sockets*, which are declared in the SOCKET module, included in the file socket.maude which is part of the Maude distribution.

Currently only IPv4 TCP sockets are supported; other protocol families and socket types may be added in the future. The external object named by the socketManager constant is a factory for socket objects. Almost everything in the socket implementation is done in a nonblocking way; so, for example, if you try to open a connection to some webserver and that webserver takes 5 minutes to respond, other rewriting and transactions may happen in the meanwhile as part of the same command erewrite. The one exception is DNS resolution, which is done as part of the createClientTcpSocket message handling and which cannot be nonblocking without special tricks.

#### 3.1.1 Client sockets

To create a client socket, you send socketManager a message

createClientTcpSocket(socketManager, ME, ADDRESS, PORT)

where ME is the name of the object the reply should be sent to, ADDRESS is the name of the server you want to connect to (say "www.google.com"), and PORT is the port you want to connect to (say 80 for HTTP connections). You may also specify the name of the server as an IPv4 dotted address or as "localhost" for the same machine where the Maude system is running on.

The reply will be either

createdSocket(ME, socketManager, NEW-SOCKET-NAME)

or

```
socketError(ME, socketManager, REASON)
```
where NEW-SOCKET-NAME is the name of the newly created socket (an object identifier of sort Oid) and REASON is the operating system's terse explanation of what went wrong.

You can then send data to the server with a message

send(SOCKET-NAME, ME, DATA)

which elicits either

sent(ME, SOCKET-NAME)

or

closedSocket(ME, SOCKET-NAME, REASON)

Notice that all errors on a client socket are handled by closing the socket. Similarly, you can receive data from the server with a message

receive(SOCKET-NAME, ME)

which elicits either

received(ME, SOCKET-NAME, DATA)

or

closedSocket(ME, SOCKET-NAME, REASON)

When you are done with the socket, you can close it with a message

closeSocket(SOCKET-NAME, ME)

with reply

```
closedSocket(ME, SOCKET-NAME, "")
```
Once a socket has been closed, its name may be reused, so sending messages to a closed socket can cause confusion and should be avoided.

Notice that TCP does not preserve message boundaries, so sending "one" and "two" might be received as "on" and "etwo". Delimiting message boundaries is the responsibility of the next higher-level protocol, such as HTTP. We will present an implementation of buffered sockets in Section 3.2 which solves this problem.

In [4] an implementation using sockets of a HTTP/1.0 client that requests one web page to a HTTP server is shown.

#### 3.1.2 Server sockets

To have communication between two Maude interpreter instances, one of them must take the server role and offer a service on a given port; generally ports below 1024 are protected. You cannot in general assume that a given port is available for use. To create a server socket, you send socketManager a message

createServerTcpSocket(socketManager, ME, PORT, BACKLOG)

where PORT is the port number and BACKLOG is the number of queue requests for connection that you will allow (5 seems to be a good choice). The response is either

createdSocket(ME, socketManager, SERVER-SOCKET-NAME)

or

socketError(ME, socketManager, REASON)

Here SERVER-SOCKET-NAME refers to a server socket. The only thing you can do with a server socket (other than close it) is to accept clients, by means of the following message:

```
acceptClient(SERVER-SOCKET-NAME, ME)
```
which elicits either

```
acceptedClient(ME, SERVER-SOCKET-NAME, ADDRESS, NEW-SOCKET-NAME)
```
or

```
socketError(ME, socketManager, REASON)
```
Here ADDRESS is the originating address of the client and NEW-SOCKET-NAME is the name of the socket you use to communicate with that client. This new socket behaves just like a client socket for sending and receiving. Note that an error in accepting a client does not close the server socket. You can always reuse the server socket to accept new clients until you explicitly close it.

#### 3.1.3 Factorial server example

The following modules illustrate a very naive two-way communication between two Maude interpreter instances. The issues of port availability and message boundaries are deliberately ignored for the sake of illustration (and thus if you are unlucky this example could fail).

The first module describes the behavior of the server<sup>1</sup>.

```
mod FACTORIAL-SERVER is
  inc SOCKET .
  pr CONVERSION .
  op \angle! : Nat \rightarrow NzNat .
  eq 0 ! = 1 .eq (s N) ! = (s N) * (N!).
  op Server : -> Cid .
  op aServer : -> Oid .
  vars O O1 O2 : Oid .
  var A : AttributeSet .
  var N : Nat .
  var S : String .
```
<sup>&</sup>lt;sup>1</sup>This module follows the Maude's object-based notation, explained in [4, Chapter 8].

Using the following rules, the server waits for clients. If one client is accepted, the server waits for messages from it. When the message arrives, the server converts the received data to a natural number, computes its factorial, converts it into a string, and finally sends this string to the client. Once the message is sent, the server closes the socket with the client.

```
rl [createdSocket] :
  < O : Server | A > createdSocket(O, O1, O2)
  \Rightarrow < 0 : Server | A > acceptClient(02, 0) .
rl [acceptedClient] :
  < O : Server | A > acceptedClient(O, O1, S, O2)
  \Rightarrow < 0 : Server | A > receive(02, 0) acceptClient(01, 0).
rl [received] :
  < O : Server | A > received(O, O1, S)
  \Rightarrow < 0 : Server | A > send(01, 0, string(rat(S, 10)!, 10)).
rl [sent] :
  < 0 : Server | A > sent(0, 01)
  \Rightarrow < 0 : Server | A > closeSocket(01, 0).
rl [closedSocket] :
  < O : Server | A > closedSocket(O, O1, S)
  \Rightarrow < 0 : Server | A > .
```
endm

The Maude command that initializes the server is as follows, where the configuration includes the portal <>.

```
Maude> erew <> < aServer : Server | none >
               createServerTcpSocket(socketManager, aServer, 8811, 5) .
```
The second module describes the behavior of the clients.

```
mod FACTORIAL-CLIENT is
 inc SOCKET .
 op Client : -> Cid .
 op aClient : -> Oid .
 vars O O1 O2 : Oid .
 var A : AttributeSet .
 var N : Nat .
```
Using the following rules, the client connects to the server (clients must be created after the server), sends a message representing a number,<sup>2</sup> and then waits for the response. When the response arrives, there are no blocking messages and rewriting ends.

```
rl [createdSocket] :
    < O : Client | A > createdSocket(O, O1, O2)
    \Rightarrow < 0 : Client | A > send(02, 0, "6").
  rl [sent] :
    < 0 : Client | A > sent(0, 01)
    \Rightarrow < 0 : Client | A > receive(01, 0).
endm
```
<sup>&</sup>lt;sup>2</sup>In this quite simple example, it is always the number 6 already represented as the string "6".

The initial configuration for the client will be as follows, again with portal  $\leftrightarrow$ .

```
Maude> erew <> < aClient : Client | none >
               createClientTcpSocket(socketManager,
                                     aClient, "localhost", 8811) .
```
#### 3.2 Buffered sockets

As we said before, TCP does not preserve message boundaries; to guarantee it we have implemented a filter class BufferedSocket, defined in the module BUFFERED-SOCKET.

When a buffered socket is created, in addition to the socket object through which the information will be sent, a BufferedSocket object is also created on each side of the socket (one in each one of the configurations between which the communication is established). All messages sent through a buffered socket are manipulated before they are sent through the socket underneath. When a message is sent through a buffered socket, a mark is placed at the end of it; the BufferedSocket object at the other side of the socket stores all messages received on a buffer, in such a way that when a message is requested the marks placed indicate which part of the information received must be given as the next message.

An object of class BufferedSocket has two attributes: read, of sort String, which stores the concatenation of the strings already received but not handled yet, and complete, that keeps information relative to the fact that a complete message (with the mark) has already arrived.<sup>3</sup>

```
omod BUFFERED-SOCKET is
  inc SOCKET .
  class BufferedSocket | read : String, complete : FindResult .
```
The identifiers of the BufferedSocket objects are marked with a b operator, i.e., the buffers associated with a socket SOCKET have identifier b(SOCKET). Note that there is a BufferedSocket object on each side of the socket, that is, there are two objects with the same identifier, but in different configurations.

op b : Oid -> Oid [ctor] .

We interact with buffered sockets in the same way we interact with sockets, with the only difference that all messages in the module SOCKET have been capitalized to avoid confusion. Thus, to create a client with a buffered socket, you send socketManager a message

```
CreateClientTcpSocket(socketManager, ME, ADDRESS, PORT)
```
instead of a message

createClientTcpSocket(socketManager, ME, ADDRESS, PORT).

All the messages have exactly the same declarations, the only difference being their initial capitalization:

<sup>&</sup>lt;sup>3</sup>In this section and the following ones se use the (more convenient) *object-oriented* notation provided by Full Maude [4, Chapter 14]. However, since Full Maude does not support external objects yet, this notation has to be translated (in a straightforward way) to Core Maude *object-based* notation in system modules. The interested reader can found the final code in http://maude.sip.ucm.es/skeletons.

```
msg CreateClientTcpSocket : Oid Oid String Nat -> Msg .
msg CreateServerTcpSocket : Oid Oid Nat Nat -> Msg .
msg CreatedSocket : Oid Oid Oid -> Msg .
msg AcceptClient : Oid Oid -> Msg .
msg AcceptedClient : Oid Oid String Oid -> Msg .
msg Send : Oid Oid String -> Msg .
msg Sent : Oid Oid -> Msg .
msg Receive : Oid Oid -> Msg .
msg Received : Oid Oid String -> Msg .
msg CloseSocket : Oid Oid -> Msg .
msg ClosedSocket : Oid Oid String -> Msg .
msg SocketError : Oid Oid String -> Msg .
```
For most of these messages, a buffered socket just converts them into the corresponding uncapitalized message.

```
vars SOCKET NEW-SOCKET SOCKET-MANAGER O : Oid .
vars ADDRESS IP IP' DATA S S' REASON : String .
var Atts : AttributeSet .
vars PORT BACKLOG N : Nat .
var FR : FindResult .
rl [CreateServerTcpSocket] :
   CreateServerTcpSocket(SOCKET-MANAGER, O, PORT, BACKLOG)
=> createServerTcpSocket(SOCKET-MANAGER, O, PORT, BACKLOG) .
rl [AcceptClient] :
   AcceptClient(SOCKET, O)
=> acceptClient(SOCKET, O) .
rl [CloseSocket] :
  CloseSocket(b(SOCKET), SOCKET-MANAGER)
=> closeSocket(SOCKET, SOCKET-MANAGER) .
rl [CreateClientTcpSocket] :
   CreateClientTcpSocket(SOCKET-MANAGER, O, ADDRESS, PORT)
=> createClientTcpSocket(SOCKET-MANAGER, O, ADDRESS, PORT) .
```
Note that in these cases the buffered socket versions of the messages are just translated into the corresponding socket messages.

A BufferedSocket object can also convert an uncapitalized message into the capitalized one. The rule socketError shows this:

```
rl [socketError] :
   socketError(O, SOCKET-MANAGER, REASON)
=> SocketError(O, SOCKET-MANAGER, REASON) .
```
BufferedSocket objects are created and destroyed when the corresponding sockets are. They start listening as soon as they are created. Thus, we have rules

```
rl [createdSocket] :
   createdSocket(O, SOCKET-MANAGER, SOCKET)
=> < b(SOCKET) : BufferedSocket | read : "", complete : notFound >
   CreatedSocket(O, SOCKET-MANAGER, b(SOCKET))
   receive(SOCKET, b(SOCKET)) .
rl [acceptedclient] :
   acceptedClient(O, SOCKET, IP', NEW-SOCKET)
=> AcceptedClient(O, b(SOCKET), IP', b(NEW-SOCKET))
   < b(NEW-SOCKET) : BufferedSocket | read : "", complete : notFound >
   receive(NEW-SOCKET, b(NEW-SOCKET)) .
rl [closedSocket] :
   closedSocket(SOCKET, SOCKET-MANAGER, DATA)
   < b(SOCKET) : BufferedSocket | >
=> ClosedSocket(b(SOCKET), SOCKET-MANAGER, DATA) .
```
Once a connection has been established, and a BufferedSocket object has been created on each side, messages can be sent and received. When a Send message is received by a buffered socket, it converts it in a send message with the same data plus a mark<sup>4</sup> to indicate the end of the message.

```
rl [Send] :
   Send(b(SOCKET), O, DATA)
   < b(SOCKET) : BufferedSocket | >
=> < b(SOCKET) : BufferedSocket | >
   send(SOCKET, O, DATA + "#") .
rl [sent] :
   sent(O, SOCKET)
\Rightarrow Sent(0, b(SOCKET)).
```
The key is then in the reception of messages. A BufferedSocket object is always listening through the associated socket. A Receive message is then handled if there is a complete message in the buffer (the number N in the complete attribute is the position of the mark), and then the part of the string before the mark is put in a Received message, updating the corresponding attributes.

```
op getComplete : FindResult String -> FindResult .
eq getComplete(N, S) = N .
eq getComplete(notFound, S) = find(S, "#", 0).
rl [received] :
  received(b(SOCKET), O, DATA)
   < b(SOCKET) : BufferedSocket | read : S, complete : FR >
=> < b(SOCKET) : BufferedSocket | read : (S + DATA),
                                  complete : getComplete(FR, S + DATA) >
   receive(SOCKET, b(SOCKET)) .
crl [Receive] :
  Receive(b(SOCKET), O)
   < b(SOCKET) : BufferedSocket | read : S, complete : N >
```
<sup>&</sup>lt;sup>4</sup>We use the character '#' as mark; therefore, the user data sent through the sockets should not contain such a character.

```
\Rightarrow < b(SOCKET) : BufferedSocket | read : S', complete : find(S', "#", 0) >
     Received(O, b(SOCKET), DATA)
  if DATA := substr(S, 0, N) /\sqrt{ }S' := \text{substr}(S, N + 1, \text{length}(S)).
endom
```
#### 3.3 Common infrastructure

In this section we show the elements that are common to all the architectures we define below. They basically correspond to the way messages are redirected to reach their addresses. The different parts among the architectures correspond to the way the locations are connected.

We assume that each located configuration contains one and only one root object, plus messages and possibly objects of other classes. The names of root objects range over the sort Loc (subsort of Oid, the sort for objects identifiers declared in the predefined Maude module CONFIGURATION), and have the form  $1(\text{IP}, \text{N})$  with the string IP the IP address of the machine in which the process is being executed and N a number. We assume global uniqueness of root object names in a distributed configuration. We can communicate the name of a location when a socket is created by using the message new-socket.

Objects situated in a located configuration L must have as identifier a value o(L, N) of sort Oid, where N is a number not used to name other objects in L. All objects can communicate with each other by using the message to\_:\_, that has as arguments the identifier of the addressee and a term of sort Contents. Each concrete architecture can define more messages extending the ARCHITECTURE-MSGS module.

```
fmod LOC is
pr STRING .
pr CONFIGURATION .
 sort Loc .
 op l : String Nat -> Loc .
 subsort Loc < Oid .
endfm
fmod OID is
 ex CONFIGURATION .
pr LOC .
op o : Loc Nat -> Oid .
endfm
fmod CONTENTS is
 sort Contents .
endfm
omod ARCHITECTURE-MSGS is
 pr OID .
 pr CONTENTS .
 msg new-socket : Loc -> Msg .
msg to_:_ : Oid Contents -> Msg .
endom
```
Maude sockets can only transmit strings, so we must translate all the messages into strings and convert them back once they are received. To do it in a general way (independently of the concrete application) we use the reflective features of Maude. Concretely, we use a (metarepresented) module with the definition of all the operators used to construct messages that are going to be transmitted. But, since each application (each skeleton, in our case) needs different messages, we define a parameterized module, that receives as a parameter the syntax of the transferred data in a module MOD required by the SYNTAX theory.

```
fth SYNTAX is
 inc META-MODULE .
 op MOD : -> Module .
endfth
```
This theory requires a constant MOD of sort Module which in a concrete instantiation will contain the concrete syntax.

```
view Loc from TRIV to LOC is
 sort Elt to Loc .
endv
view Oid from TRIV to OID is
 sort Elt to Oid .
endv
fmod MAYBE{X :: TRIV} is
 sort Maybe{X} .
 subsort X$Elt < Maybe{X} .
 op null : -> Maybe{X} .
endfm
omod COMMON-INFRASTRUCTURE{M :: SYNTAX} is
 pr BUFFERED-SOCKET .
 pr ARCHITECTURE-MSGS .
 pr MAP{Loc, Oid} .
 pr MAYBE{Oid} .
 pr META-LEVEL .
```
where MAP{Loc, Oid} is a predefined module that defines partial functions from view Loc to view Oid (that identifies sockets in this case) and MAYBE{X :: TRIV} is a paremeterized module that adds a default value null to the sort used in the instantiation of the module.

The RootObject class is defined as follows:

```
class RootObject | state : RootObjectState, port : Nat,
                   neighbors : Map{Loc, Oid}, defNeighbor : Maybe{Oid} .
```
This class will be specialized in the different architectures.

A root object may be in states idle, waiting-connection, or active, although other values can be added in concrete architectures. The attribute state will take one of these values.

sort RootObjectState . ops idle waiting-connection active : -> RootObjectState .

The attribute port keeps information about the port through which a server can offer its services or a client can ask for them.

To solve the routing problem we assume a very simple, although quite general, approach consisting in having a routing table in each root object. Such a table gives the socket

through which a message must be sent if one wants to reach a particular location. If there is a socket between the source and the target of the message then it reaches its destination in a single step; otherwise forwarding has to be repeated several times. The neighbors attribute maintains such a routing table as a map associating socket object identifiers to location identifiers. That is, the attribute neighbors stores in a partial function Map{Loc, Oid} information about the sockets through which data must be sent to reach a particular location. As we will see, each concrete architecture will use the new-socket message to update this attribute. The following rule describes how a message is redirected through the appropriate socket. If a message is sent to an object  $o(L, N)$ (therefore in location L) and the message is in a location L', with  $L \neq L'$ , that is directly connected to L (LSPF[L]  $\neq$  undefined), then the message is sent through the socket LSPF[L] after converting it to a string with the function msg2string explained below.

```
vars O O' SOCKET : Oid .
vars L L' : Loc.
vars DATA S S' S'' : String .
var N : Nat .
var MSG : Msg .
var C : Contents .
var LSPF : Map{Loc,Oid} .
var Q : Qid .
var QIL : QidList .
crl [redirect] :
 to o(L, N) : C< L' : RootObject | state : active, neighbors : LSPF >
\Rightarrow < L' : RootObject | >
     Send(LSPF[L], L', msg2string(to o(L, N) : C))
  if L =/= L' /\ LSPF[L] =/= undefined .
```
In case there is no socket associated to a particular location in the map neighbors, there can be a default socket stored in the attribute defNeighbor. Nevertheless, the value of the defNeighbor attribute may also be unspecified, that is, since defNeighbor is declared of sort Maybe{Oid}, it can take as value either an object identifier (representing a socket) or null. The rule redirectDef illustrates this behavior when there exists a default socket.

```
crl [redirectDef] :
   to o(L, N) : C< L' : RootObject | state : active, neighbors : LSPF, defNeighbor : O >
\Rightarrow < L' : RootObject | >
   Send(0, L', msg2string(to o(L, N) : C))if L = /= L' / \backslash LSPF[L] = undefined.
```
Notice that defNeighbor cannot be null when this rule is applied because we use the variable O, of sort Oid (subsort of Maybe{Oid}). If defNeighbor should be used but it is null, then the data is not delivered.

When a root object sees a Received message that is not new-socket, it extracts the string (by means of the function string2msg) and puts a new message in the configuration, and keeps listening with a new Receive message:

```
crl [Received] :
  Received(O, SOCKET, DATA)
```

```
< O : RootObject | >
\Rightarrow < 0 : RootObject | >
   string2msg(DATA)
   Receive(SOCKET, O)
if not new-socket?(DATA) .
op new-socket? : String -> Bool .
ceq new-socket?(DATA) = true if new-socket(L) := string2msg(DATA) .
eq new-socket?(DATA) = false [owise] .
```
The Sent messages are just removed from the configuration:

eq Sent $(0, 0')$  = none.

Finally, we show how the MOD module from the theory SYNTAX is used. This module must contain the definition (the operator declarations) of all the possible values that the message can take. The function msg2string uses the functions upTerm and metaPrettyPrint from module META-LEVEL to generate a QidList from a message. Then, the function qidList2String is used to generate a string from the QidList. The function string2msg uses a similar strategy. It uses string2QidList to generate a QidList from a string. Then, the function metaParse is used, that needs the same module than metaPrettyPrint as first parameter, to generate the message. We handle errors by putting an error message in the configuration.

```
msg error : String -> Msg .
 op msg2string : Msg -> String .
 eq msg2string(MSG) = qidList2String(metaPrettyPrint(MOD, upTerm(MSG), none)) .
 op string2msg : String -> Msg .
 eq string2msg(S) =downTerm(getTerm(metaParse(MOD, string2QidList(S), 'Msg)), error(S)) .
 op qidList2String : QidList -> String .
 op qidList2String* : QidList String -> String .
 op string2QidList : String -> QidList .
 op string2QidList* : String QidList -> QidList .
 eq qidList2String(QIL) = qidList2String*(QIL, "") .
 eq qidList2String*(nil, S) = S.
 eq qidList2String*(Q QIL, S) = qidListString*(QIL, S + string(Q) + " ").
 eq string2QidList(S) = string2QidList*(S, nil) .
 eq string2QidList*("", QIL) = QIL .
 ceq string2QidList*(S, QIL) = string2QidList*(S'', QIL qid(S') )
 if N := find(S, " " 0) / \lambdaS' := \text{substr}(S, 0, N) / \lambdaS' := substr(S, N + 1, length(S)).
 eq string2QidList*(S, QIL) = QIL qid(S) [owise].
endom
```
#### 3.4 Star architecture

The architecture we present here consists of a location with a *server* root object, and several locations with *client* root objects. The server is connected to all clients, and each client is connected only to the server. That is, we have a star network, with a server root object in the middle redirecting all messages.

We distinguish between clients and servers by declaring two subclasses of RootObject: ServerRO with no additional attributes; and ClientRO, with an attribute server, that keeps the server IP address. These classes must define how the root objects are connected by filling the neighbor and defNeighbor attributes.

```
omod STAR-ARCHITECTURE-SERVER{M :: SYNTAX} is
pr COMMON-INFRASTRUCTURE{M} .
class ServerRO | .
 subclass ServerRO < RootObject .
vars SOCKET NEW-SOCKET SOCKET-MANAGER : Oid .
vars L L' : Loc.
 vars DATA IP : String .
var N : Nat .
var LSPF : Map{Loc,Oid} .
```
The server root object plays the server role from the point of view of the sockets so it declares itself as a serverTcpSocket, and offers its services on the port port.

```
rl [connect] :
   < L : ServerRO | state : idle, port : N >
=> < L : ServerRO | state : waiting-connection >
   CreateServerTcpSocket(socketManager, L, N, 5) .
```
Note that it goes from state idle to waiting-connection, so this rule is applied only once. The response is handled by the rule connected below. Once it receives the CreatedSocket message, it becomes active and sends a message indicating that it is ready to accept clients through the server socket.

```
rl [connected] :
   CreatedSocket(L, SOCKET-MANAGER, SOCKET)
   < L : ServerRO | state : waiting-connection >
=> < L : ServerRO | state : active >
   AcceptClient(SOCKET, L) .
```
In the rule acceptedClient below, in addition to sending messages AcceptClient and Receive indicating, respectively, that it is ready to accept new clients through the server socket, and messages through the new socket, the server root object that gets the AcceptedClient message sends to the client the message new-socket communicating its identifier. These new-socket messages are interchanged between the server and the client in both directions so they can know their Maude identifiers besides the socket that connects them.

```
rl [acceptedClient] :
   AcceptedClient(L, SOCKET, IP, NEW-SOCKET)
   < L : ServerRO | state : active >
\Rightarrow < L : ServerRO | >
   AcceptClient(SOCKET, L)
   Receive(NEW-SOCKET, L)
   Send(NEW-SOCKET, L, msg2string(new-socket(L))) .
```
To avoid loops in the delivering of messages, server root objects do not have default neighbors. When a new-socket message is received from a client with its name L', it is stored in the neighbors attribute.

```
crl [Received] :
   Received(L, SOCKET, DATA)
   < L : ServerRO | state : active, neighbors : LSPF >
 => < L : ServerRO | neighbors : insert(L', SOCKET, LSPF) >
   Receive(SOCKET, L)
 if new-sockets(L') := string2msg(DATA).
endom
```
When a ClientRO is created, it first tries to establish a connection with the sever by sending a CreateClientTcpSocket message that uses the IP address and the port of the server.

```
omod STAR-ARCHITECTURE-CLIENT{M :: SYNTAX} is
 pr COMMON-INFRASTRUCTURE{M} .
 vars SOCKET SOCKET-MANAGER : Oid .
 vars L L' : Loc.
 vars DATA IP : String .
 var N : Nat .
 class ClientRO | server : String .
 subclass ClientRO < RootObject .
 rl [connect] :
    < L : ClientRO | state : idle, server : IP, port : N >
 => < L : ClientRO | state : waiting-connection >
    CreateClientTcpSocket(socketManager, L, IP, N) .
```
Clients go to the waiting-connection state as a result of the application of this rule. The response to a client root object's socket connection request is handled by the following rule connected, where a client also sends the new-socket message right after the socket is created. Notice that the server knows the address of the clients, but not their object identities. In this first message the client sends its name to the server, allowing it to establish the association between the socket and the identity of the client in it. Clients start listening with the Receive message.

```
rl [connected] :
  CreatedSocket(L, SOCKET-MANAGER, SOCKET)
   < L : ClientRO | state : waiting-connection >
=> < L : ClientRO | state : active >
   Receive(SOCKET, L)
   Send(SOCKET, L, msg2string(new-socket(L))).
```
Finally, clients make the first connection (i.e., the connection with the server) the default one.

```
crl [Received] :
  Received(O, SOCKET, DATA)
  < L : ClientRO | state : active, neighbors : empty,
                    defNeighbor : null >
=> < L : ClientRO | neighbors : insert(L', SOCKET, empty),
```

```
defNeighbor : SOCKET >
   Receive(SOCKET, L)
 if new-sockets(L') := string2msg(DATA).
endom
```
#### 3.5 Ring architecture

In a ring topology, each node is connected to two nodes, the previous and the next one. We show here how to implement a unidirectional ring where each node receives data from the previous one and sends data to the next one.

In this architecture, each node must be declared as a (Maude) server for the previous one and as a (Maude) client of the next one. However, to declare a node as a client it needs another one working as a server, what it is impossible for the first executed Maude instance. We have decided to distinguish between the last Maude instance executed (which knows that all other instances are already running) and the other ones by declaring two subclasses of RootObject:

- RNodeRO defines the behavior of all the nodes but the last one.<sup>5</sup> They first declare themselves as servers and then wait until someone ask to be their client. Once they have accepted a client, they try to be clients themselves of the next node in the ring.
- RLastRO defines the behavior of the last node, that asks the next one (that must exist, because this node is the last one) to be its server, and then waits to be a server itself.

Both RNodeRO and RLastRO will reach the same states, although in different order (thus they need the same attributes), and will declare themselves as server at start-up, so we can have a module containing the common behavior. We define a new class RingRO, a subclass of RootObject with attributes nextIP and nextPort that keep, respectively, the IP address and the port of the next node in the ring.

```
omod COMMON-RING{M :: SYNTAX} is
pr COMMON-INFRASTRUCTURE{M} .
 class RingRO | nextIP : String, nextPort : Nat .
 subclass RingRO < RootObject .
 ops connecting2next waiting4previous : -> RootObjectState .
 var L : Loc .
 var N : Nat .
```
The port attribute inherited from class RootObject is the port used by the ring objects to declare themselves as servers and accept clients through it.

```
rl [connect] :
   < L : RingRO | state : idle, port : N >
 => < L : RingRO | state : waiting-connection >
   CreateServerTcpSocket(socketManager, L, N, 5) .
endom
```
<sup>&</sup>lt;sup>5</sup>Although in a ring there is no "last" node, we refer to the order in which the nodes must be started to be executed.

As we have said, all the nodes but the last one waits for clients after declares themselves as servers (by using the rule connect above), reaching the state waiting4previous.

```
omod RING-NODE{M :: SYNTAX} is
pr COMMON-RING{M} .
class RingRO | .
subclass RNodeRO < RingRO .
vars SOCKET NEW-SOCKET SOCKET-MANAGER : Oid .
 var L : Loc .
vars IP IP' : String .
var N : Nat .
rl [connected] :
   CreatedSocket(L, SOCKET-MANAGER, SOCKET)
    < L : RNodeRO | state : waiting-connection >
 => < L : RNodeRO | state : waiting4previous >
   AcceptClient(SOCKET, L) .
```
Once a client is accepted, the server tries to be client of the next node in the ring, reaching the state connecting2next.

```
rl [acceptedClient] :
   AcceptedClient(L, SOCKET, IP', NEW-SOCKET)
   < L : RNodeRO | state : waiting4previous, nextIP : IP, nextPort : N >
=> < L : RNodeRO | state : connecting2next >
   Receive(NEW-SOCKET, L)
   CreateClientTcpSocket(socketManager, L, IP, N) .
```
When a node is accepted as client by the next node, it keeps the socket in the attribute defNeighbor, in order to use it to redirect all the messages, and reaches the active state. Notice that the neighbors attribute remains empty in this architecture and that no Receive message has been put in the configuration, because a client does not receive data from the server in this architecture. Neither there is an AcceptClient message on the righthand side of the rule, because each server has only one client.

```
rl [connected2next] :
    CreatedSocket(L, SOCKET-MANAGER, SOCKET)
    < L : RNodeRO | state : connecting2next >
 \Rightarrow < L : RNodeRO | state : active, defNeighbor : SOCKET > .
endom
```
The last node traverses the states in different order. When it is accepted as server, it tries to connect to the next node in the ring, reaching the connecting2next state.

```
omod RING-LAST{M :: SYNTAX} is
pr COMMON-RING{M} .
 vars SOCKET NEW-SOCKET SOCKET-MANAGER : Oid .
 var L : Loc .
 var IP : String .
 var N : Nat .
 class RLastRO | .
```

```
subclass RLastRO < RingRO .
rl [connected] :
   CreatedSocket(L, SOCKET-MANAGER, SOCKET)
   < L : RLastRO | state : waiting-connection, nextIP : IP, nextPort : N >
=> < L : RLastRO | state : connecting2next >
   AcceptClient(SOCKET, L)
   CreateClientTcpSocket(socketManager, L, IP, N) .
```
Once it is accepted as client, it saves the socket identifier in defNeighbor in order to redirect all the messages using it, and reaches the waiting4previous state. Again, no Receive message is needed, because the server does not send data to the clients.

```
rl [connected2next] :
   CreatedSocket(L, SOCKET-MANAGER, SOCKET)
   < L : RLastRO | state : connecting2next >
=> < L : RLastRO | state : waiting4previous, defNeighbor : SOCKET > .
```
Finally, when it accepts a client it starts to receive data through the socket and becomes active.

```
rl [acceptedClient] :
    AcceptedClient(L, SOCKET, IP, NEW-SOCKET)
    < L : RLastRO | state : waiting4previous >
 \Rightarrow < L : RLastRO | state : active >
    Receive(NEW-SOCKET, L) .
endom
```
Notice that in this architecture the neighbors attribute is not used; the ring nodes are just connected by defNeighbor, thus obtaining a unidirectional ring.

#### 3.6 Centralized ring architecture

We show here a special ring architecture, where in addition to the ring we have a central server connected to each location, so we have a mixture of the two previous architectures. We have tried to reuse them as much as possible. We use the class ServerRO, from the star architecture (presented in Section 3.4), for the ring center; and we reuse the classes RNodeRO and RLastRO from the ring architecture (Section 3.5) for the nodes in the ring, although some states must be renamed.

We define a new class CRingRO in charge of connecting to a central server. We will combine the behavior of this new class with the classes RNodeRO and RLastRO from the ring architecture in order to obtain the centralized ring. This new class has:

- New attributes centerIP and centerPort, with the IP address and port of the central server.
- New states connecting2center and waiting4center.
- Rules for connecting to the central node.

```
omod CENTRALIZED-RING{M :: SYNTAX} is
pr COMMON-RING{M} .
```

```
vars SOCKET SOCKET-MANAGER : Oid .
```

```
vars L L' : Loc.
vars DATA IP : String .
var N : Nat .
var LSPF : Map{Loc,Oid} .
class CRingRO | centerIP : String, centerPort : Nat .
subclass CRingRO < RingRO .
ops connecting2center waiting4center : -> RootObjectState .
```
When it is in connecting2center state, it tries to connect to the center and reaches the waiting4center state:

```
rl [connect2center] :
   < L : CRingRO | state : connecting2center, centerIP : IP, centerPort : N >
=> < L : CRingRO | state : waiting4center >
   CreateClientTcpSocket(socketManager, L, IP, N) .
```
Once the connection has been created, the server and the client interchange new-socket messages, and the neighbors attribute is updated, getting the active state:

```
rl [connected] :
    CreatedSocket(L, SOCKET-MANAGER, SOCKET)
    < L : CRingRO | state : waiting4center >
 \Rightarrow < L : CRingRO | >
    Receive(SOCKET, L)
    Send(SOCKET, L, msg2string(new-socket(L))) .
 crl [connected2center] :
    Received(O, SOCKET, DATA)
    < L : CRingRO | state : waiting4center, neighbors : LSPF >
 \Rightarrow < L : CRingRO | state : active, neighbors : insert(L', SOCKET, LSPF) >
    Receive(SOCKET, L)
 if new-sockets(L') := string2msg(DATA).
endom
```
Note that we update the neighbors attribute, so the messages to the center will use SOCKET, while all other messages will use defNeighbor from the ring architecture.

Now we look for a class that behaves as a CRingRO and as a RNodeRO (or as a RLastRO, if it is the last node). To obtaing it, we define a new class CRNode, which is a subclass of both CRingRO and RNodeRO (and a new class CRLast, which is a subclass of CRingRO and RLastRO). These new classes behave as the corresponding nodes in the ring, and once they are connected behave as clients of the center. However, we found the problem that all those classes finish in active state, so some of the rules could not be applied. We solve it by renaming the state active in the ring nodes to connecting2center, so the rules in CRingRO can be applied after the ring connections has been established.

```
omod CENTRALIZED-RING-NODE{M :: SYNTAX} is
 pr CENTRALIZED-RING{M} .
 pr RING-NODE{M} * (op active to connecting2center) .
 class CRNode | .
 subclass CRNode < CRingRO RNodeRO .
endom
```

```
omod CENTRALIZED-RING-LAST{M :: SYNTAX} is
pr CENTRALIZED-RING{M} .
pr RING-LAST{M} * (op active to connecting2center) .
 class CRLast | .
 subclass CRLast < CRingRO RLastRO .
endom
```
In the following sections we will show how these architectures can be used to execute applications (in our case, skeletons) on top of them.

## 4 Ray tracing case study

Once we have several locations connected by means of an architecture like those shown above, we can implement distributed applications. We first illustrate in this section how a concrete distributed application can be implemented directly in Maude. In the following section we will generalize our methodology by implementing generic skeletons that receive the concrete problem as a parameter.

In order to implement a distributed application, the messages that objects in different locations will interchange should be declared in a separated module, that then will be combined with the messages of the architecture and used to instantiate the module COMMON-INFRASTRUCTURE. Then the objects that solve the application have to be implemented, in a way as independent of the concrete architecture as possible. Finally, in order to execute the application, a concrete architecture has to be chosen and the distribution of the application objects through the different locations has to be decided. Let us see an example.

We use the ray tracing problem as case study. The algorithm shown in Section 2.1 can be easily parallelized: we consider each row of the screen as a subproblem that can be colored in parallel with other subproblems. So we will have a master that delivers subproblems and combines subresults, and several painters that solve the subproblems, that is, color rows of the screen.

The communication between the master and the workers is through the following messages, that must have sort Contents to fit into the to\_:\_ message.

```
fmod RT-TRANSMITTED-SYNTAX is
 pr OID .
 pr FIGURE-LIST .
 pr CONTENTS .
```
- world, that sends the data describing the problem, that is, the list of figures in the scene, the position of the camera, and the size of the screen:

op world : FigureList Point Float Float Float -> Contents .

- new-row, that communicates a new task by identifying the height of the row to be colored:

```
op new-row : Float -> Contents .
```
- colored-row, that transmits a new result to the server:

op colored-row : Oid Float ColorRow -> Contents . endfm

Once the (contents of the) messages of the application has been defined, we have the syntax of all transmitted data, and we can define a view from the theory SYNTAX used by the architecture:

```
fmod RT-SYNTAX is
 pr RT-TRANSMITTED-SYNTAX .
pr ARCHITECTURE-MSGS .
endfm
view RT-Syntax from SYNTAX to META-LEVEL is
 op MOD to term(upModule('RT-SYNTAX, false)) .
endv
```
The application only needs the COMMON-INFRASTRUCTURE from the architecture (instantiated with RT-Syntax), so it can be executed on different architectures; each utilization of the application must include the architecture it will use (we will see an example below). The module ROWTRACER from Section 2.1 is used; it contains the ingredients of this problem, in particular the function traceRow used by the painters.

```
view ColorRow from TRIV to COLOR is
 sort Elt to ColorRow .
endv
omod DISTRIBUTED-RAY-TRACING is
 pr COMMON-INFRASTRUCTURE{RT-Syntax} .
pr RT-TRANSMITTED-SYNTAX .
 pr ROWTRACER .
 pr MAP{Float, ColorRow} .
 pr LIST{Oid} * (sort List{Oid} to OidList, op nil to mtOidList) .
 pr LIST{Float} * (sort List{Float} to FloatList, op nil to mtFloatList) .
 var CM : Map{Float, ColorRow} .
 var OL : OidList .
 vars XL XR YT YB ZN ZF R Y : Float .
 var CR : ColorRow .
 var FigL : FigureList .
 var FL : FloatList .
 var P : Point .
 vars O O' : Oid .
```
We define now a class RTMaster in charge of distributing subproblems (rows to be colored) and combining the results (colored rows). This new class has attributes that

- Describe the problem:

- The list of figures.
- The width of the screen  $(xL \text{ and } xR)$ .
- The height of the screen  $(yT \text{ and } yB)$ .
- The depth where figures can be traced  $(zN \text{ and } zF)$ .
- Keep the current row (y).
- Keep the result; the subresults may arrive unordered, so we use a partial function from rows, identified by floats, to colored rows to represent the (parcial) result.
- Store the list with the identifiers of the painters.

```
class RTMaster | figures : FigureList, xL, xR, yT, yB, zN, zF: Float,
                 y: Float, result : Map{Float, ColorRow},
                 painters : OidList .
```
First, the master must deliver the information of the world and the first subproblems to the painters. Initially they receive three  $\text{tasks}^6$  so they can work in the following one while a new one arrives:

```
rl [new-painter] :
   < O : RTMaster | xL : XL, xR : XR, y : Y, yT : YT, yB : YB, zN : ZN,
                    zF : ZF, figures : FigL, painters : O' OL >
\Rightarrow < 0 : RTMaster | y : Y - 3.0, painters : OL >
   to O' : world(filter(FigL, ZF),
                 < (XR + XL) / 2.0, (YT + YB) / 2.0, 0.0 >, XL, XR, ZN)
   to O' : new-row(Y)
   to 0': new-row(Y - 1.0)to 0': new-row(Y - 2.0).
```
When one result arrives, it is combined with the current partial result (by using the insert operation from partial functions) and it is checked if the problem has been fully distributed (in this case  $Y \leq YB$ ); if this is not the case, the next subproblem is sent to the painter:

```
crl [new-row] :
    to O : colored-row(O', R, CR)
    < O : RTMaster | result : CM, y : Y, yB : YB >
 \Rightarrow < 0 : RTMaster | result : insert(R, CR, CM), y : Y - 1.0 >
    to 0' : new-row(Y)if Y \geq YB.
 crl [no-more-rows] :
    to O : colored-row(O', R, CR)
    < O : RTMaster | result : CM, y : Y, yB : YB >
 \Rightarrow < 0 : RTMaster | result : insert(R, CR, CM) >
 if Y < YB.
endom
```
Now we define the class RTPainter, that will define the painters' behavior. Its attributes will keep the information of the world (the width of the screen, position of the camera, and the list of figures), the list of undone tasks (row identifiers), and the identifier of the master.

```
class RTPainter | figures : FigureList, pos : Point, xL, xR, zN : Float,
                  nextWorks : FloatList, master : Oid .
```
When the world or a new work arrives, the information is stored in the appropriate attributes:

 $6$ We are assuming that the number of works to be dispatched is at least three times the number of painters. This will be generalized in the following sections.

```
rl [rec-world] :
   to O : world(FigL, P, XL, XR, ZN)
   < O : RTPainter | >
\Rightarrow < 0 : RTPainter | figures : FigL, pos : P, xL : XL, xR : XR, zN : ZN > .
rl [new-row] :
   to 0: new-row(R)< O : RTPainter | nextWorks : FL >
\Rightarrow < 0 : RTPainter | nextWorks : FL R > .
```
While the list of scheduled tasks is not empty, we can do a new one (trace the row) and send it to the master through the message colored-row. Notice that here we use the function traceRow from the sequential version (see Section 2.1):

```
crl [paint] :
   < O : RTPainter | figures : FigL, pos : P, xL : XL, xR : XR, zN : ZN,
                      master : 0', nextWorks : R FL >
 => < O : RTPainter | nextWorks : FL >
   to O' : colored-row(O, R, CR)
 if CR := [traceRow(P, XL, XR, R, ZN, FigL)].
endom
```
We can now execute an example of distributed ray tracing. To do it we must first choose the architecture we are going to use (instantiated with the view RT-Syntax defined in the application). In this case the most suitable one is the star topology, placing the master in the center of the star and the painters in the clients. We define modules EXAMPLE-MASTER and EXAMPLE-PAINTER where the initial configurations will be executed. The EXAMPLE-MASTER includes too a generator of random spheres that uses the RANDOM module provided by Maude.

```
mod EXAMPLE-MASTER is
 pr STAR-ARCHITECTURE-SERVER{RT-Syntax} .
 pr DISTRIBUTED-RAY-TRACING .
 pr RANDOM .
 var L : FigureList .
 var N : Nat .
 op figListN : Nat -> FigureList .
 op figListN* : Nat FigureList -> FigureList .
 eq figListN(N) = figListN*(N, mtFigureList) .
 eq figListN*(0, L) = L.
 eq figListN*(s(N), L) = figListN*(N, L figure(sphere, r,
        coord(< float(random(4 * N)), float(random(4 * N + 1)),
                float(random(4 * N + 2)) >, float(random(4 * N + 3))))).
```
endm

The initial configuration for the center of the star includes a ServerRO and a RTMaster with the whole definition of the problem:

```
erew \langle \rangle \langle 1(ip0, 0) : ServerRO |
                  state : idle,
                  neighbors : empty,
                  defNeighbor : null,
```

```
port : 60039 >
\langle o(l(ip0, 0), 0) : RTMaster |
       xL : -35.0,
       xR : 35.0,
       y : 30.0,
       yT : 30.0,
       yB : -30.0,
       near : 10.0,
       far : 1000000000.0,
       figures : figListN(30),
       result : empty,
       painters : o(l(ip1, 1), 0) o(l(ip2, 2), 0)
                   o(l(ip3, 3), 0) o(l(ip4, 4), 0),
       counter : 0 >.
```
where the ipi are IP addresses.

All the other locations have in their initial configuration a ClientRO and a RTPainter, and their single difference is its identifier. The configuration for one of them is shown below.

```
mod EXAMPLE-PAINTER is
pr STAR-ARCHITECTURE-CLIENT{RT-Syntax} .
pr DISTRIBUTED-RAY-TRACING .
endm
erew \langle > \langle 1(ip1, 1) : ClientRO |
                state : idle,
                neighbors : empty,
                defNeighbor : null,
                server : ip0,
                port : 60039 >
        \langle o(l(ip1, 1), 0) : RTPainter |
                master : o(l(ip0, 0), 0),
                counter : 0,
                nextRows : mtFloatList,
                figures : mtFigureList,
                pos : < 0.0, 0.0, 0.0 >,
                xL : 0.0,
                xR : 0.0,
                zN : 0.0 > .
```
In order to implement a different application we should identify application-dependent parts and modify them. A better approach consists in using parameterized skeletons that receive the concrete problem (its data and the operations solving it) as a parameter. We present them in the following section.

## 5 Parameterized skeletons

An important characteristic of skeletons is their *generality*, that is, the possibility of using them in different applications. For this, most skeletons are parameterized by functions and have a polymorphic type.

We show three kinds of skeletons:

- Data-parallel skeletons: The source of parallelism is the distribution of data between processors and the application of the same operation to all portions of the data. We apply our methodology to the Farm skeleton.
- Systolic skeletons: The systolic skeletons are used in algorithms in which parallel computation and global synchronization steps alternate [11]. As example of systolic skeleton we show the Ring skeleton.
- Task-parallel skeletons: The source of parallelism is the decomposition of a task into different subtasks which can be done in parallel. These subtasks need not be identical [11]. The task-parallel skeletons shown here are:
	- Divide and Conquer skeleton.
	- Branch and Bound skeleton.
	- Pipeline skeleton.

#### 5.1 Farm skeleton

We show here how to implement a skeleton with *replicated workers* and *fixed data* [11]. In this kind of skeleton, a master initially sends the fixed data and some subproblems to all the workers. Each time a task is finished by a worker, the subresult is sent to the master where it is combined with the partial result already computed, and a new work is given to that worker, reducing the initial problem.

We use a parameterized module to implement the skeleton. Each concrete application must define a module that satisfies the following RW\_FD-PROBLEM theory, where

- the sort FixData contains the data shared by all the workers;
- Problem refers to the initial problem;
- SubProblem represents the smaller problems solved by the workers;
- Result is the final result to the original problem; and
- SubResult corresponds to the results obtained by the workers.

```
fth RW_FD-PROBLEM is
```

```
inc BOOL .
```
sorts FixData Problem SubProblem Result SubResult .

The operations required by the theory are:

- new-work, that extracts a new subproblem from the current problem:

op new-work : Problem -> SubProblem .

- reduce, that updates the current problem making it smaller:

op reduce : Problem -> Problem .

- do-work, that given a subproblem and the fixed data solves the former:

op do-work : SubProblem FixData -> SubResult .

- combine, that merges the current (partial) result with a new subresult, given the subproblem that was solved. Notice that this operation must be commutative (in the sense that the final result cannot depend on the order in which the combinations are performed) because the subresults may arrive unordered:

```
op combine : Result SubProblem SubResult -> Result .
var R : Result .
vars SP SP' : SubProblem .
vars SR SR' : SubResult .
eq combine(combine(R, SP, SR), SP', SR') =
          combine(combine(R, SP', SR'), SP, SR) [nonexec] .
```
- finished?, that checks if the problem has already been solved:

```
op finished? : Problem -> Bool .
endfth
```
Notice that RW\_FD-PROBLEM is a functional theory, that is, the concrete operations new-work, reduce, do-work, etc. will be defined equationally and not by means of rules. This is a fact that the implementation of the skeletons assumes.

We need messages for sending the fixed data and new tasks to the workers, and for communicating the subresults to the master. We use a parameterized module because we need the sorts defined in the theory:

```
fmod RW_FD-TRANSMITTED-SYNTAX{P :: RW_FD-PROBLEM} is
pr CONTENTS .
pr OID .
 op fixData : P$FixData -> Contents .
 op new-work : P$SubProblem -> Contents .
 op finished : Oid P$SubProblem P$SubResult -> Contents .
endfm
```
The module defining the skeleton has two parameters: the theory RW\_FD-PROBLEM above, needed by the master and the workers, and the theory SYNTAX, containing the syntax of the transmitted messages which is used by the architecture as shown in Section 3.3.

We need lists of subproblems (received by workers). We use the predefined parameterized module  $LIST^7$  which is first instantiated with the view Subproblem from the theory TRIV to the theory RW\_FD-PROBLEM, and then instantiated with the parameter P. The lists sorts are renamed. We use LIST with the view Oid too, with one difference: the Oid view has no free parameters and it does not need the parameter P. At start-up, the works have not fixed data, so we use the MAYBE parameterized module. From the architecture, only the COMMON-INFRASTRUCTURE module is used.

```
view SubProblem from TRIV to RW_FD-PROBLEM is
 sort Elt to SubProblem .
endv
```
view FixData from TRIV to RW\_FD-PROBLEM is

<sup>7</sup>As we have said, the order in which the subproblems are solved is irrelevant, so we could use a set. However, it adds matching modulo commutativity, and the skeleton will work slightly slower.

```
sort Elt to FixData .
endv
omod RW_FD-SKELETON{ P :: RW_FD-PROBLEM, M :: SYNTAX } is
pr LIST{SubProblem}{P} * (sort List{SubProblem}{P} to SubProblemList) .
pr LIST{Oid} * (sort List{Oid} to OidList, op nil to mtOidList) .
pr MAYBE{FixData}{P} * (sort Maybe{FixData}{P} to DefFixData) .
pr COMMON-INFRASTRUCTURE{M} .
pr RW_FD-TRANSMITTED-SYNTAX{P} .
```
First the classes RW\_FD-Master and RW\_FD-Worker are defined. The workers have the list with unfinished subproblems (nextWorks), the fixed data (fixData), that initially is null, and the master identifier.

```
class RW_FD-Worker | nextWorks : SubProblemList, fixData : DefFixData,
                     master : Oid .
```
The master stores the fixed data (fixData, that cannot be null), the initial problem (that is reduced each time a new task is sent to a worker), the partial result, the list of idle workers (workers), and the number of initial tasks assigned to each worker (numWorks).

class RW\_FD-Master | fixData : P\$FixData, problem : P\$Problem, result : P\$Result, workers : OidList, numWorks : Nat .

The first action the master must take is to deliver the fixed data and the initial tasks to the workers:

```
var N : Nat .
var OL : OidList .
var SR : P$SubResult .
var R : P$Result .
var SPL : SubProblemList .
vars W O : Oid .
var FD : P$FixData .
vars SP SP1 : P$SubProblem .
var P : P$Problem .
rl [new-worker] :
   < O : RW_FD-Master | fixData : FD, problem : P, workers : W OL,
                        numWorks : N >
\Rightarrow < 0 : RW_FD-Master | problem : update(P, N), workers : OL >
   to W : fixData(FD)
   sendTasks(W, P, N).
```
where sendTasks and update are operations that generate the messages with the initial tasks and reduce the problem accordingly:

```
op sendTasks : Oid P$Problem Nat -> Configuration .
ceq sendTasks(0, P, s(N)) = (to 0 : new-work(new-work(P)))sendTasks(O, reduce(P), N)
if not finished?(P) .
eq sendTasks(O, P, N) = none [owise] .
op update : P$Problem Nat -> P$Problem .
ceq update(P, s(N)) = update(reduce(P), N)
if not finished?(P) .
eq update(P, N) = P [owise].
```
We define now the rules for the worker dealing with the fixed data and new work arrivals:

```
rl [rec-fixData] :
   to W : fixData(FD)
   < W : RW_FD-Worker | >
\Rightarrow < W : RW_FD-Worker | fixData : FD > .
rl [new-work] :
   to W : new-work(SP)
   < W : RW_FD-Worker | nextWorks : SPL >
\Rightarrow < W : RW_FD-Worker | nextWorks : SPL SP > .
```
While the list of undone tasks is not empty, the worker must do the following one and send the subresult to the master:

```
rl [do-work] :
   < W : RW_FD-Worker | fixData : FD, master : O, nextWorks : SP SPL >
=> < W : RW_FD-Worker | nextWorks : SPL >
   to 0 : finished(W, SP, do-work(SP, FD))
```
Notice that the Maude's default bottom-up strategy for reducing terms will apply first the equations defining the operation do-work, and then the message containing the result will be transmitted. This is the reason why we require  $d$ o-work to be defined by means of equations and not rules.<sup>8</sup>

The other tasks of the master are to compose the subresults from the workers and give them more work (if possible):

```
crl [new-work] :
    to O : finished(W, SP, SR)
    < O : RW_FD-Master | fixData : FD, result : R, problem : P >
 \Rightarrow < 0 : RW_FD-Master | result : combine(R, SP, SR), problem : reduce(P) >
    to W : new-work(SP1)
 if not finished?(P) /\
   SP1 := new-word(P).
 crl [no-more-work] :
    to O : finished(W, SP, SR)
    < O : RW_FD-Master | fixData : FD, result : R, problem : P >
 => < O : RW_FD-Master | result : combine(R, SP, SR) >
 if finished?(P) .
endom
```
Once the skeleton has been defined, we can instantiate it with concrete applications.

## 5.1.1 Ray tracing instantiation

In order to obtain a concrete application by using the parameterized skeleton we must know the sorts and operators related to those in the theory RW\_FD-PROBLEM. We illustrate now how to do it with the ray tracing example. We define the following module, where the included module ROWTRACER is shown in Section 2.1. The sort Pair is declared to define

<sup>&</sup>lt;sup>8</sup>If the use of rules in the definition of the operations in the theory RW\_FD-PROBLEM is unavoidable, then the theory should be a system theory and some kind of subsorting could be used to impose an order in the application of the rules. Using a strategy language [15] would be another solution.

the initial problem (the highest and the lowest y), while World defines the fixed data for this problem (the width of the screen, the camera, and the list of figures). Partial functions (declared in the predefined module MAP) from Floats (identifying rows) to ColorRows are used to represent the final result.

```
fmod RAYTRACING-PROBLEM is
pr ROWTRACER .
 pr MAP{Float, ColorRow} .
 sorts Pair World .
 var FL : FigureList .
 var XL XR Y YT YB N F : Float .
 var P : Point .
 op pair : Float Float -> Pair .
 op world : FigureList Point Float Float Float -> World .
 op traceRow : Float World -> ColorRow .
 op sub-problem : Pair -> Float .
 op reduce : Pair -> Pair .
 op finished? : Pair -> Bool .
 eq traceRow(Y, world(FL, P, XL, XR, N)) = [traceRow(P, XL, XR, Y, N, FL)].
 eq sub-problem(pair(YT, YB)) = YT .
 eq reduce(pair(YT, YB)) = pair(YT - 1.0, YB).
 eq finished?(pair(YT, YB)) = YT < YB.
endfm
```
To instantiate the module we create a view and define the mapping between sorts and operators with different name from those in the theory:

```
view RayTracer from RW_FD-PROBLEM to RAYTRACING-PROBLEM is
  sort Problem to Pair .
  sort SubProblem to Float .
  sort Result to Map{Float, ColorRow} .
  sort SubResult to ColorRow .
  sort FixData to World .
  op combine(R:Result, SP:SubProblem, SR:SubResult) to
       term insert(SP:Float, SR:ColorRow, R:Map{Float, ColorRow}) .
  op do-work to traceRow .
  op new-work to sub-problem .
endv
```
Finally, we instantiate the module RW\_FD-SKELETON, where ray tracing can be executed. As in the application of ray tracing without skeleton shown in Section 4, we use the star architecture, placing the master with the server and the workers with the clients:

```
mod RAYTRACING-SKELETON is
 pr RW_FD-SKELETON{ RayTracer, RT-Syntax } .
 pr STAR-ARCHITECTURE-SERVER{RT-Syntax} .
pr STAR-ARCHITECTURE-CLIENT{RT-Syntax} .
endm
```
where RT-Syntax is a view that encapsulates the syntax of transmitted messages:

```
fmod RT-SYNTAX is
 pr ARCHITECTURE-MSGS .
 pr TRANSMITTED-SYNTAX{RayTracer} .
endfm
view RT-Syntax from SYNTAX to META-LEVEL is
 op MOD to term(upModule('RT-SYNTAX, false)) .
endv
```
Once the module has been instantiated, its behavior is equivalent to the sequential module described in Section 4, as we will prove in Section 6.3.

The initial term for the location where the master will execute, with the point of view located in  $(0, 0, 0)$ , a screen of size  $201 \times 151$ , figures traced from  $z = 100$  to  $z = 1000$ , ten spheres, and three workers is:

```
erew \langle> \langle 1(ip0, 0) : ServerRO |
            state : idle,
           neighbors : empty,
           defNeighbor : null,
           port : 60039 >
      \langle o(l(ip0, 0), 0) : RW_FD-Master |
           fixData : world(figs, < 0.0, 0.0, 0.0 >, -75.0, 75.0, 100.0),
           problem : pair(100.0, -100.0),
           result : empty,
           workers : o(1(ip1, 1), 0) o(1(ip2, 2), 0),numWorks : 3 > .
```
where figs is a list of ten random spheres and the ipi are IP addresses.

The single difference among the workers is their names (which depend on an IP address). The initial term for one of the workers is:

```
erew \langle < 1(ip1, 1) : ClientRO |
          state : idle,
          neighbors : empty,
          defNeighbor : null,
          server : ip0,
          port : 60039 >
       \langle o(l(ip1, 1), 0) : RW_FD-Worker |
          master : o(l(ip0, 0), 0),
          nextWorks : nil,
          fixData : null > .
```
### 5.1.2 Mandelbrot instantiation

A similar example is the computation of the Mandelbrot set. The Mandelbrot set  $M$  is defined by a family of complex quadratic polynomials  $f_c : \mathbb{C} \to \mathbb{C}$  given by  $f_c(z) = z^2 + c$ , where c is a complex parameter. For each  $c$ , one considers the behaviour of the sequence  $(0, f_c(0), f_c(f_c(0)), ...)$  obtained by iterating  $f_c(z)$  starting at  $z = 0$ , which either escapes to infinity or stays within a disk of some finite radius. The Mandelbrot set is defined as the set of all points c such that the above sequence does not escape to infinity.

We specify the module MANDELBROT-PROBLEM to implement the skeleton. We define again the sorts Pair (that keeps the current row and the lowest row) and World (that keeps the width of the screen). We use the function mandelbrot\* defined in the module MANDELBROT-ROW, that computes the problem for one row.

```
fmod MANDELBROT-PROBLEM is
pr MANDELBROT-ROW .
pr MAP{Float, ColorRow} .
sort Pair World .
var Xl Xr Y Ymax Ymin : Float .
op pair : Float Float -> Pair .
 op world : Float Float -> World .
 op mandelbrot : Float World -> ColorRow .
 op sub-problem : Pair -> Float .
 op reduce : Pair -> Pair .
 op finished? : Pair -> Bool .
 eq mandelbrot(Y, world(X1, Xr)) = [ mandelbrot*(X1, Xr, Y) ].
 eq sub-problem(pair(Ymax, Ymin)) = Ymax .
 eq reduce(pair(Ymax, Ymin)) = pair(Ymax - 1.0, Ymin).
 eq finished?(pair(Ymax, Ymin)) = Ymax < Ymin .
endfm
```
Now we can define the view from the theory

```
view Mandelbrot from RW_FD-PROBLEM to MANDELBROT-PROBLEM is
 sort Problem to Pair .
 sort SubProblem to Float .
 sort Result to Map{Float, ColorRow} .
 sort SubResult to ColorRow .
 op combine(R:Result, SP:SubProblem, SR:SubResult) to
      term insert(SP:Float, SR:ColorRow, R:Map{Float, ColorRow}) .
 op do-work to mandelbrot .
 op new-work to sub-problem .
endv
```
and instantiate the skeleton with it. As in the ray tracing example above, the star architecture is the most suitable for this example.

```
mod MANDELBROT-EXAMPLE is
 pr RW_FD-SKELETON{Mandelbrot, Mandelbrot-Syntax} .
 pr STAR-ARCHITECTURE-SERVER{Mandelbrot-Syntax} .
pr STAR-ARCHITECTURE-CLIENT{Mandelbrot-Syntax} .
endm
```
The initial configuration for the location that contains the master is

```
erew \langle \rangle < 1(ip0, 0) : ServerRO |
             state : idle,
             neighbors : empty,
             defNeighbor : null,
            port : 60039 >
        \langle o(l(ip0, 0), 0) : RW_FD-Master |
            fixData : world(-1.0, 1.0),
             problem : pair(1.0, -1.0),
            result : empty,
            workers : o(l(ip1, 1), 0) o(l(ip2, 2), 0),
            numWorks : 3,
             counter : 0 > .
```
The initial configurations for the locations that contain workers are the same than the ray tracing example.

#### 5.1.3 Euler instantiation

In some problems the fixed data is not needed; we have implemented a slightly modified skeleton to deal with this situation. It is very similar to the replicated workers skeleton above, but all the messages and rules dealing with the fixed data are either not needed or simplified. The complete Maude code can be found in http://maude.sip.ucm.es/ skeletons.

We show here a simple example using this new skeleton: the distributed implementation of the Euler function shown in Section 2.2. In this problem we consider as a single work to calculate each  $\varphi(i)$ .

The only sort involved in this problem is Nat, so every sort in the skeleton is mapped to it:

```
view Euler from RW-PROBLEM to EULER is
 sort Problem to Nat .
 sort SubProblem to Nat
 sort Result to Nat .
 sort SubResult to Nat .
```
The operations are very simple too: a new work of the problem N is just N; we reduce the problem by subtracting 1; the work that must be done is the function euler from module EULER in Section 2.2; combining two results is just adding them; and we have finished when the number reaches 0:

```
op new-work(N:Problem) to term N:Nat .
 op reduce(N:Problem) to term sd(N:Nat, 1) .
 op do-work to euler .
 op combine(R:Result, S:SubProblem, SR:SubResult) to term (R:Nat + SR:Nat) .
 op finished?(N:Problem) to term (N:Nat == 0) .
endv
```
Calculating  $\varphi(x)$  may be quite more faster than communication with the master, so it is possible that most of the computation time is used in communication. To avoid this problem we can make the granularity of the works coarser by computing more than one number in each step. To do this we only need to make small changes in the instantiation module, while obviously the skeleton remains unmodified. We show here an example where we calculate the sum of 20 Euler numbers in each step:

```
fmod EULER20 is
pr EULER .
vars N N' : Nat .
 op euler20 : Nat -> Nat .
 op euler20* : Nat Nat -> Nat .
 eq euler20(N) = euler20*(N, if N > 20 then sd(N, 20) else 0 fi).
 eq euler20*(N, N) = 0.
 eq euler20*(N, N') = euler(N) + euler20*(sd(N, 1), N') [owise].
endfm
```
Now the view only needs two changes:

```
view Euler20 from RW-PROBLEM to EULER20 is
   ...
 op do-work to euler20 .
 op reduce(N:Problem) to term (if N:Nat > 20 then sd(N:Nat, 20) else 0 fi) .
   ...
endv
```
# 5.2 Systolic skeleton

In this skeleton, a master divides the problem among all the workers, that are organized in a circular list because they must share some data through it. When the workers have both initial and shared data, they do their work, combine the partial result, and give the new shared data to the next worker. In order to have the first shared data, it must be produced by the worker itself. When a worker finishes all its tasks, it sends its subresult to the master, that will combine them in order.

We define a theory SYSTOLIC-RING-PROBLEM with the following sorts:

- Problem, that defines the sort of the initial data.
- Result, that describes the sort of the final data.
- ProblemList and ResultList are respectively lists of Problem and Result. $^9$
- SharedData is the sort of the data that is passed by all the workers.
- Pair is a wrapper of Result and SharedData.

```
fth SYSTOLIC-RING-PROBLEM is
 inc BOOL .
 inc NAT .
 sorts Problem ProblemList Result ResultList SharedData Pair .
 subsort Problem < ProblemList .
 subsort Result < ResultList .
```
The theory defines the following operators:

- mtRL, mtPL, and \_\_ are the constructors for the lists of Problem and Result: op mtPL : -> ProblemList . op \_\_ : ProblemList ProblemList -> ProblemList [assoc id: mtPL] . op mtRL : -> ResultList . op \_\_ : ResultList ResultList -> ResultList [assoc id: mtRL] . - pair is the Pair constructor:

```
op pair : Result SharedProblem -> Pair .
```
- divide splits the initial problem into a list of problems:

<sup>&</sup>lt;sup>9</sup>We cannot use here the predefined module LIST because we would need a parametric theory, that is not allowed in Core Maude.

op divide : Problem Nat -> ProblemList .

- initialSharedData extracts from the initial problem the shared data:

op initialSharedData : Problem -> SharedData .

- do-work, that computes, given the initial and the shared data, a partial result and the shared problem to be communicated to the next worker.

op do-work : Problem SharedData -> Pair .

- combine, used by the workers, merges the current partial result with a new one:

op combine : Result Result -> Result .

- combine-all, used by the master, merges all the partial results from the workers:

op combine-all : ResultList -> Result .

- finished? checks if the worker has finished all its tasks:

```
op finished? : Problem SharedData -> Bool .
```
We need the following messages:

- initial-work, that communicates the initial data to the workers.

- shared-data, that delivers the shared problem from one worker to the next one.
- finished, that sends a result to the master, once the worker has finished.

```
fmod SYSTOLIC-RING-TRANSMITTED-SYNTAX{P :: SYSTOLIC-RING-PROBLEM} is
pr CONTENTS .
```

```
op initial-work : P$Problem -> Contents .
 op shared-data : Nat P$SharedData -> Contents .
 op finished : Nat P$Result -> Contents .
endfm
```
We define views to Problem, Result, and SharedData, that will be needed by the skeleton:

```
view Problem from TRIV to SYSTOLIC-RING-PROBLEM is
 sort Elt to Problem .
endv
view Result from TRIV to SYSTOLIC-RING-PROBLEM is
 sort Elt to Result .
endv
view SharedData from TRIV to SYSTOLIC-RING-PROBLEM is
 sort Elt to SharedData .
endv
```
Again the module defining the skeleton has two parameters: SYSTOLIC-RING-PROBLEM used by the master and the workers, and SYNTAX, used by the architecture:

```
omod SYSTOLIC-RING-SKELETON{ P :: SYSTOLIC-RING-PROBLEM, M :: SYNTAX } is
pr MAYBE{Problem}{P} * (sort Maybe{Problem}{P} to DefProblem,
                         op null to nullP) .
pr MAYBE{Result}{P} * (sort Maybe{Result}{P} to DefResult,
                        op null to nullR) .
 pr MAYBE{SharedData}{P} * (sort Maybe{SharedData}{P} to DefSharedData,
                            op null to nullSD) .
pr COMMON-INFRASTRUCTURE{M} .
 pr SYSTOLIC-RING-TRANSMITTED-SYNTAX{P} .
 pr LIST{Oid} * (sort List{Oid} to OidList,
                 op nil to mtOidList) .
```
The class SWorker has the following attributes:

- problem, that keeps the initial problem, which is initially null.
- shared, that contains the shared data. It is initially null too.
- result, that stores the partial result.
- numWorker, that identifies the worker. This number will be used by the master to sort the received results.
- nextWorker, that saves the identifier of the next worker.
- master, that keeps the master identifier.
- counter, that points out to the next shared data that must be accepted from the previous worker.

```
class SWorker | problem : DefProblem, shared : DefSharedData,
                result : Result, numWorker : Nat, nextWorker : Oid,
                master : Oid, counter : Nat .
```
The class SMaster has the following attributes:

- initialProblem, that stores the initial problem. Once the problem has been divided it takes the default value nullP.
- problems, that keeps the list of problems once the initial data has been divided.
- results, that is a list of results where the partial results from the workers are kept in order.
- counter, that points out to the next partial result that must be accepted (appended in the list results) from the workers.
- result, that contains the final result. We consider that it is initially null.
- workers, that stores the list of workers that have not been assigned a work yet.
- numWorkers, that keeps the number of workers.

class SMaster | initialProblem : DefProblem, problems : ProblemList, results : ResultList, counter : Nat, result : Result, workers : OidList, numWorkers : Nat .

The first thing that must be done by the master is to divide the initial data into a list of problems, that can be delivered to all the workers:

```
vars N N' : Nat .
vars R R' : P$Result .
var RL : P$ResultList .
vars W M O : Oid .
vars P P' : P$Problem .
var PL : P$ProblemList .
vars SD SD' : P$SharedData .
var OL : OidList .
rl [divide] :
   < M : SMaster | initialProblem : P, numWorkers : N >
\Rightarrow < M : SMaster | initialProblem : nullP, problems : divide(P, N) > .
```
Once the data has been split, the master send it to the workers, that store the data and extracts the shared data:

```
rl [new-worker] :
   < M : SMaster | problems : P PL, workers : O OL >
=> < M : SMaster | problems : PL, workers : OL >
   to O : initial-work(P) .
rl [initial-data] :
  to W : initial-work(P)
   < W : SWorker | problem : nullP, shared : nullSD >
=> < W : SWorker | problem : P, shared : initialSharedData(P),
                   counter : 1 >.
```
When the shared attribute is not null, the worker can do a new work and send the updated shared data to the next worker:

```
crl [working] :
   < W : SWorker | problem : P, nextWorker : O, shared : SD,
                   counter : N, result : R >
\Rightarrow < W : SWorker | shared : nullSD, result : combine(R, R') >
   to O : shared-data(N, SD')
if pair(R', SD') := do - work(P, SD).
```
When the next shared data that we must keep arrives, we check whether the work is not finished, in which case we must keep the shared data, or the work is finished and we can delete it:

```
crl [new-work] :
   to W : shared-data(N, SD)
   < W : SWorker | counter : N, problem : P, shared : nullSD >
\Rightarrow < W : SWorker | counter : s(N), shared : SD >
if not finished?(P, SD) .
crl [finished] :
```

```
to W : shared-data(N, SD)
   < W : SWorker | counter : N, problem : P, master : O, result : R,
                    numWorker : N' >
\Rightarrow < W : SWorker | >
   to O : finished(N', R)
if finished?(P, SD) .
```
The master keeps in results the partial results in an ordered way, using the counter attribute:

```
rl [partial-result] :
   to M : finished(N, R)
   < M : SMaster | results : RL, counter : N >
\Rightarrow < M : SMaster | results : RL R, counter : s(N) > .
```
When all the results have arrived, the master merges them:

```
crl [completed] :
   < M : SMaster | results : RL, result : nullR, counter : N,
                   numWorkers : N' >
\Rightarrow < M : SMaster | results : mtRL, result : combine-all(RL) >
if N > N'.
```
# 5.2.1 Force interaction instantiation

Using the module PARTICLES from Section 2.3 we can easily implement a distributed version of the atoms problem. First, we define a wrapper for the particle lists, in order to define a list of lists. We use a float list to keep the results:

```
fmod WRAPPER is
pr LIST{Particle} * (sort List{Particle} to ParticleList,
                      op nil to mtParticleList) .
 sort WrappedParticles .
 op w : ParticleList -> WrappedParticles .
endfm
view WrappedParticles from TRIV to WRAPPER is
 sort Elt to WrappedParticles .
endv
fmod PARTICLES-SKELETON is
 pr PARTICLES .
 pr LIST{WrappedParticles} .
 pr LIST{Float} * (op nil to nilFL) .
```
We define some the functions over ParticleList size, take, and drop, with intuitive meaning:

```
op size : ParticleList -> Nat .
op take : ParticleList Nat -> ParticleList .
op drop : ParticleList Nat -> ParticleList .
var P : Particle .
var F : Float .
```

```
var FL : List{Float} .
vars PL PL' : ParticleList .
vars N N' : Nat .
var WPL : WrappedParticles .
eq size(P PL) = s(size(PL)) .
eq size(mtParticleList) = 0 .
eq take(P PL, s(N)) = P take(PL, N).
eq take(PL, N) = mtParticleList [owise] .
eq drop(P PL, s(N)) = drop(PL, N).
eq drop(PL, N) = PL [owise].
```
The function divide splits the particle list in N lists. The last one may be larger than the others, because the number of particles could be not a multiple of N:

```
op divide : WrappedParticles Nat -> List{WrappedParticles} .
op take : WrappedParticles Nat Nat -> List{WrappedParticles}.
ceq divide(w(PL), N) = take(w(PL), N, N')
if N' := size(PL) quo N.
eq take(WPL, N, 1) = WPL.
eq take(w(PL), N, s(s(N'))) = w(take(PL, N)) take(w(drop(PL, N)), N, s(N')).
```
The combine-all function for float lists is only add them:

```
op combine-all : List{Float} -> Float .
eq combine-all(ni1FL) = 0.0.
eq combine-all(F FL) = F + combine-all(FL).
```
We redefine the attraction function for wrapped lists. A new sort Pair is used for the returned value.

```
sort Pair .
 op <_,_> : Float WrappedParticles -> Pair .
 op attraction : WrappedParticles WrappedParticles -> Pair .
 eq attraction(w(PL), w(PL')) = < attraction(PL, PL'), w(PL') > .
endfm
```
Notice that in this case the shared data is not modified, although other examples could do it.

Now we can create the view from the theory to the module above.

```
view Particles from SYSTOLIC-RING-PROBLEM to PARTICLES-SKELETON is
 sort Problem to WrappedParticles .
 sort Result to Float .
 sort SharedData to WrappedParticles .
 sort ProblemList to List{WrappedParticles} .
 sort ResultList to List{Float} .
 op mtPL to nil .
 op mtRL to nilFL .
 op pair to \langle , \rangle.
 op initialSharedData(P:Problem) to term(P:WrappedParticles) .
```

```
op combine(R:Result, R':Result) to term(R:Float + R':Float) .
op do-work to attraction .
op finished? to _==_ .
endv
```
We define too the view for Syntax:

```
fmod PARTICLES-SYNTAX is
 pr SYSTOLIC-RING-TRANSMITTED-SYNTAX{Particles} .
pr ARCHITECTURE-MSGS .
endfm
view Particles-Syntax from SYNTAX to META-LEVEL is
 op MOD to term(upModule('PARTICLES-SYNTAX, false)) .
endv
```
The most suitable architecture for this skeleton is the centralized ring (see Section 3.6). The master is located in the center while the workers are placed in the ring.

```
mod PARTICLES-EXAMPLE is
 pr SYSTOLIC-RING-SKELETON{Particles, Particles-Syntax} .
pr CENTRALIZED-RING-NODE{Particles-Syntax} .
 pr CENTRALIZED-RING-LAST{Particles-Syntax} .
 pr STAR-ARCHITECTURE-SERVER{Particles-Syntax} .
pr PARTICLES-GENERATOR .
endm
```
The initial configuration for the location with the master is:

```
erew <> < l(ip0, 0) : ServerRO |
                 state : idle,
                 neighbors : empty,
                 defNeighbor : null,
                 port : 60038 >
        \langle o(l(ip0, 0), 0) : SMaster |
                 workers : o(1(ip1, 1), 0) o(1(ip2, 2), 0) o(1(ip3, 3), 0),
                 numWorkers : 3,
                 result : 0.0,
                 counter : 1,
                 initialProblem : w(atomGenerator(20)),
                 problems : nil,
                 results : nilFL > .
```
The initial configuration for the locations with workers are very similar, being the single difference their IP addresses.

```
erew \langle \rangle < 1(ip1, 1) : CRNode |
                       state : idle,
                       neighbors : empty,
                       defNeighbor : null,
                       port : 60039,
                       nextIP : ip2,
                       nextPort : 60040,
                       centerIP : ip0,
                       centerPort : 60038 >
         \langle o(l(ip1, 1), 0) : SWorker |
```

```
problem : nullP,
master : o(1(ip0, 0), 0),shared : nullSD,
result : 0.0,
numWorker : 1,
nextWorker : o(1(ip2, 2), 0),counter : 0 >.
```
### 5.3 Divide and Conquer

Divide and conquer algorithms clearly offers good potential for parallel evaluation. It is not difficult to see that recursively defined subproblems may be evaluated in parallel if sufficient processors are available. The whole execution of a divide and conquer algorithm amounts to the evaluation of a dynamically evolving tree of processes, one for each subproblem generated. However, we show an implementation based on the replicated workers scheme, that allows a balanced distribution of the leaves of the problem tree. This implementation is suitable when decomposition of the problems and the composition of the results are irrelevant compared to the resolution of the subproblems. The master divides the initial problem into subproblems, that are delivered to the workers. The structure of the subproblems is kept in a tree in order to be able to combine their subresults in the appropriate order and get the final result.

First we define the ID module, that defines the identifiers of the nodes in the tree, that will be transmitted by the skeleton. The identifiers are natural numbers lists. We show how they are applied in the TREE module below.

```
fmod ID is
 pr NAT-LIST * (op nil to mtNatList) .
 sort Id .
 op id : NatList -> Id .
endfm
```
The TREE module is defined as follows:

```
fmod TREE{X :: TRIV} is
pr EXT-BOOL .
pr ID .
pr MAYBE{X} .
```
We define generic trees, so we need a sort Forest to allow any number of siblings in each node. As seen above, a node identifier is a list of natural numbers. These numbers specify the number of sibling we must go through in each level of the tree to reach the identified node. Notice that the data in the node may be null.

```
sorts Tree Forest .
subsort Tree < Forest .
op mtForest : -> Forest .
op __ : Forest Forest -> Forest [assoc id: mtForest] .
op empty : -> Tree .
op tree : Maybe{X} Forest -> Tree .
```
We define the following operations over trees: size returns the numbers of trees in a forest; getData returns the value in the root of the tree; and allWithValues checks if all the trees in a forest have data in their root:

```
var T : Tree .
var F : Forest .
 var D : Maybe{X} .
 op size : Forest -> Nat .
 eq size(mtForest) = 0eq size(T F) = s(size(F)) .
 op getData : Tree -> Maybe{X} .
 eq getData(empty) = null .
 eq getData(tree(D, F)) = D.
 op allWithValues? : Forest -> Bool .
 eq allWithValues?(mtForest) = true .
 eq allWithValues?(T F) = getData(T) =/= null and-then allWithValues?(F) .
endfm
```
We define now a theory with operators that allow the skeleton to generate and solve the problem tree. The sorts Problem and Result define the initial and final data, while ProblemList and ResultList are, respectively, lists of Problem and Result with the corresponding operators for empty lists and composition. The function divide splits a problem into a list of subproblems, finishing when the problem isTrivial. Each trivial task is computed with solve. The function combine merges a list of subresults into a new subresult.

```
fth DC-PROBLEM is
 inc BOOL .
 sorts Problem Result ProblemList ResultList .
 subsort Problem < ProblemList .
 subsort Result < ResultList .
 op mtProblemList : -> ProblemList .
 op mtResultList : -> ResultList .
 op __ : ProblemList ProblemList -> ProblemList [assoc id: mtProblemList] .
 op __ : ResultList ResultList -> ResultList [assoc id: mtResultList] .
 op divide : Problem -> ProblemList .
 op isTrivial : Problem -> Bool .
 op combine : ResultList -> Result .
 op solve : Problem -> Result .
endfth
```
In the skeleton we will need a tree instantiated with results, so we define now the appropriate view:

```
view Result from TRIV to DC-PROBLEM is
 sort Elt to Result .
endv
```
Only two messages are used: finished is used to communicate new results to the master, while new-work transmits new tasks to the workers:

```
fmod DC-TRANSMITTED-SYNTAX{P :: DC-PROBLEM} is
 pr ID .
 pr CONTENTS .
 pr OID .
 op finished : Oid Id P$Result -> Contents .
 op new-work : Id P$Problem -> Contents .
endfm
omod DC-SKELETON{ P :: DC-PROBLEM, M :: SYNTAX } is
 pr COMMON-INFRASTRUCTURE{M} .
 pr DC-TRANSMITTED-SYNTAX{P} .
 pr TREE{Result}{P} .
 pr LIST{Oid} * (sort List{Oid} to OidList, op nil to mtOidList) .
```
We keep together each problem and its identifier with the operator  $\leq$ ,  $\geq$  of sort Task. We define too lists of Tasks with the juxtaposition operator:

```
sorts Task TaskList .
subsort Task < TaskList .
op \langle \rangle, \rangle : Id P$Problem \rightarrow Task.
op mtTaskList : -> TaskList .
op __ : TaskList TaskList -> TaskList [assoc id: mtTaskList] .
var N : Nat .
var OL : OidList .
vars R R' : P$Result
var RL : P$ResultList .
var PL : P$ProblemList .
vars W O : Oid .
var P : P$Problem .
var NL : NatList .
vars F F' : Forest .
vars T T' : Tree .
vars ID I I' : Id .
vars TL TL' : TaskList .
var Tk : Task .
```
We define the classes for the master and the workers. A worker keeps information about the master identifier and the list of unfinished tasks:

class DCWorker | master : Oid, tasks : TaskList .

The master can be in two states. It is firstly in initial state, once the problem has been divided and it can deliver the subproblems to the workers, it reaches working state:

sort DCMasterState . ops initial working : -> DCMasterState .

The master keeps information about the initial problem (initialData); the workers identifiers; the task list problems; the resultTree; its state (masterState); and the number of tasks initially dispatched to each worker (numWorks).

class DCMaster | workers : OidList, problems : TaskList, resultTree : Tree, initialData : P\$Problem, masterState : DCMasterState, numWorks : Nat .

First, the master must transform the initial problem in a list of subproblems, and create the initial result tree:

```
crl [start] :
   < O : DCMaster | problems : mtTaskList, initialData : P,
                    resultTree : empty, masterState : initial >
=> < O : DCMaster | problems : TL, resultTree : T, masterState : working >
if p(TL, T) := getInitialData(P).
```
where getInitialData uses the operations divide and isTrivial from the theory to obtain a pair with the list of tasks and the result tree (that initially has all its nodes without data):

```
sort Pair .
op p : TaskList Forest -> Pair .
op getInitialData : P$Problem -> Pair .
op getInitialData : P$Problem Id -> Pair .
op getInitialData* : P$ProblemList Id Nat -> Pair .
eq getInitialData(P) = getInitialData(P, id(mtNattlist)).
ceq getInitialData(P, ID) = p(< ID, P >, tree(noData, mtForest))
if isTrivial(P) .
ceq getInitialData(P, ID) = p(TL, tree(noData, F))if not isTrivial(P) /\
  PL := divide(P) /\ranglep(TL, F) := getInitialData * (PL, ID, 0).
eq getInitialData*(mtProblemList, ID, N) = p(mtTaskList, mtForest) .
ceq getInitialData*(P PL, id(NL), N) = p(TL' TL, T F)if p(TL', T) := getInitialData(P, id(NL N)) / \sqrt{2}p(TL, F) := getInitialData*(PL, id(NL), s(N)).
```
Once the list of problems has been calculated, the master must transmit the initial tasks to the workers, calculated with sendWorks. The workers will keep them in the task list:

```
rl [new-worker] :
   < O : DCMaster | problems : TL, workers : O' OL,
                    masterState : working, numWorks : N >
=> < O : DCMaster | problems : update(TL, N), workers : OL >
   sendWorks(0', TL, N) .
rl [new-work] :
  to W : new-work(I, P)< W : DCWorker | tasks : TL >
\Rightarrow < W : DCWorker | tasks : TL < I, P > > .
```
where sendWorks and update just extract tasks from the list:

op sendWorks : Oid TaskList Nat -> Configuration . eq sendWorks( $0, \leq I$ ,  $P > TL$ ,  $s(N)$ ) = to  $0$  : new-work( $I$ ,  $P$ ) sendWorks(0, TL, N) .

```
eq sendWorks(O, TL, N) = none [owise] .
op update : TaskList Nat -> TaskList .
eq update(Tk TL, s(N)) = update(TL, N).
eq update(TL, N) = TL [owise].
```
Eventually, a task is finished and sent to the server, that inserts it in the result tree. While the whole problem is not solved, new subproblems are sent:

```
rl [do-work] :
   < W : DCWorker | master : O, tasks : < I, P > TL >
=> < W : DCWorker | tasks : TL >
   to O : finished(W, I, solve(P)) .
rl [new-work] :
   to O : finished(W, I, R)
   < O : DCMaster | resultTree : T, problems : < I', P > TL,
                    masterState : working >
\Rightarrow < 0 : DCMaster | resultTree : insert*(I, R, T), problems : TL >
   to W : new-work(I', P).
rl [no-more-work] :
   to O : finished(W, I, R)
   < O : DCMaster | resultTree : T, problems : mtTaskList,
                    masterState : working >
\Rightarrow < 0 : DCMaster | resultTree : insert*(I, R, T) > .
```
Notice the use of insert\*, an operator that inserts a new element in the tree and then tries to recursively combine the leaves, checking if all the siblings of a node have already a value:

```
---- Merging insert
 op insert* : Id P$Result Tree -> Tree .
 eq insert*(id(mtNatList), R, tree(null, F)) = tree(R, F).
 ceq insert*(id(N NL), R, tree(null, F)) =
           if allWithValues?(F') then
           tree(combine(getResults(F')), mtForest)
           else tree(null, F')
           fi
 if F' := \text{insertF*(id(N NL), R, F)}.
 op insertF* : Id P$Result Forest -> Forest .
 eq insertF*(ID, R, mtForest) = mtForest .
 eq insertF*(id(s(N) N_L), R, T F) = T insertF*(id(N N_L), R, F).
 eq insertF*(id(0 NL), R, T F) = insert*(id(NL), R, T) F.
endom
```
#### Mergesort instantiation

We show how to instantiate the skeleton with the mergesort algorithm. We define the sort List, that encapsulates the lists of natural numbers with the operator 1, and we define lists of lists of natural numbers in the sort ListList. We use the module SORT shown in Section 2.4.

fmod MERGESORT-SKELETON is

```
pr SORT .
sort List ListList .
subsort List < ListList .
op l : NatList -> List .
op mtListList : -> ListList .
op __ : ListList ListList -> ListList [assoc id: mtListList] .
```
In the instantiation, List will represent Problem and Result, while ListList the corresponding lists.

We define now the operations needed by the theory. The operator divide splits a lists in two sublists, we consider a trivial list a list with at most 50 elements. These trivial cases are solved using the sequential version of mergesort shown in Section 2.4. Finally, we use merge to combine the elements from the subresults:

```
op divide : List -> ListList .
op divide : List ListList -> ListList .
eq divide(L) = divide(L, l(mtNatList) l(mtNatList)) .
eq divide(l(mtNatList), PL) = PL .
eq divide(l(N), l(NL) l(NL')) = l(NL N) l(NL').
eq divide(l(N NL N'), l(NL') l(NL'')) = divide(l(NL), l(NL' N) l(N' NL'')) .
op trivial : List -> Bool .
eq trivial(l(NL)) = size(NL) \le 50.
op merge : ListList -> List .
eq merge(l(NL) 1(NL')) = l(merge(NL, NL')).
op mergesort : List -> List .
eq mergesort(1(NL)) = 1(mergesort(NL)).
```
We can now declare a view from the skeleton to the module with the operators above:

```
view Mergesort from DC-PROBLEM to MERGESORT-SKELETON is
  sort Problem to List .
  sort Result to List .
  sort ProblemList to ListList.
  sort ResultList to ListList .
  op mtProblemList to mtListList .
  op mtResultList to mtListList .
  op isTrivial to trivial .
  op solve to mergesort .
  op combine to merge .
endv
```
Note that although we use mergesort to instantiate solve, we could use any other sort method.

We can now instantiate the skeleton with that view and execute some examples. We use again the star architecture, with the master placed with the server and the workers with the clients. A possible initial configuration for the master with two workers and a list of 1000 elements (generated with the gen function below) is:

```
fmod MERGESORT-SYNTAX is
 pr DC-TRANSMITTED-SYNTAX{Mergesort} .
pr ARCHITECTURE-MSGS .
endfm
view Mergesort-Syntax from SYNTAX to META-LEVEL is
 op MOD to term(upModule('MERGESORT-SYNTAX, true)) .
endv
mod MERGESORT-EXAMPLE is
 pr RANDOM .
 pr DC-SKELETON{ Mergesort, Mergesort-Syntax } .
 pr STAR-ARCHITECTURE-SERVER{Mergesort-Syntax} .
pr STAR-ARCHITECTURE-CLIENT{Mergesort-Syntax} .
 op gen : Nat -> List .
 op gen* : Nat -> NatList .
 var N : Nat .
 eq gen(N) = 1(\text{gen}*(N)).
 eq gen*(0) = random(0).
 eq gen*(s(N)) = random(s(N)) gen*(N).
endm
erew \langle \rangle < 1(ip0, 0) : ServerRO |
                 state : idle,
                 neighbors : empty,
                 defNeighbor : null,
                 port : 60039 >
        < o(l(ip0, 0), 0) : DCMaster |
                 masterState : initial,
                 initialData : l(gen(1000)),workers : o(l(ip1, 1), 0) o(l(ip2, 2), 0),
                 numWorks : 3,
                 resultTree : empty,
                 problem : mtTaskList > .
```
where the **ipi** are IP adresses. The initial configuration for one worker is:

```
erew \langle > \langle 1(ip1, 1) : ClientRO |
            state : idle,
            neighbors : empty,
            defNeighbor : null,
            server : ip0,
            port : 60039 >
         \langle o(l(ip1, 1), 0) : DCWorker |
            master : o(1(ip0, 0), 0),
            tasks : mtTaskList > .
```
# 5.4 Branch and Bound

In *branch and bound* algorithms we need to orient the traversal of the state space (conceptually, a search tree of possible solutions) in order to expand first the most promising nodes. We define the theory BB-PROBLEM with the sorts and the operations involved in the skeleton:

- We consider each node of the search tree as a partial result of sort PartialResult.

- The lists of partial results are represented with the sort PRList, and is constructed with mtPRList and \_\_.
- The sort FixData is used to represent the data describing the problem that is common to all nodes.
- The sort Value is the renaming of Elt from the predefined theory STRICT-TOTAL-ORDER, so these values must have defined a  $\langle \rangle$  relation.
- The function expands a node of the tree a number of levels *defined by the* user, and returns a list of partial results.
- The function isResult? checks if a partial result is a final result.
- The function getBound extracts the upper bound of a node, that must be a Value.

```
fth BB-PROBLEM is
 inc STRICT-TOTAL-ORDER * (sort Elt to Value) .
 sort PartialResult PRList FixData .
 subsort PartialResult < PRList .
 op mtPRList : -> PRList .
 op __ : PRList PRList -> PRList [assoc id: mtPRList] .
 op expand : FixData PartialResult Value -> PRList .
 op isResult? : PartialResult FixData -> Bool .
 op getBound : PartialResult FixData -> Value .
endfth
```
The skeleton needs messages for:

- Communicating the fixed data and the new tasks:

```
fmod BB-TRANSMITTED-SYNTAX{P :: BB-PROBLEM} is
pr OID .
pr CONTENTS .
 op fixData : P$FixData -> Contents .
 op new-task : P$PartialResult P$Value -> Contents .
```
- Reporting the identifier of the worker and the work it has just finished:

op finished : Oid P\$PRList -> Contents .

- Asking for new work:

```
op work-needed : Oid -> Contents .
endfm
```
The skeleton uses a priority queue to save the nodes and their precedence. We define a sort Pair that puts together those values, and an operation insert that inserts a problem list in the queue.

```
fmod PQUEUE{ P :: BB-PROBLEM } is
 sort PQueue Pair .
 subsort Pair < PQueue .
 op pair : P$PartialResult P$Value -> Pair .
 op mtPQueue : -> PQueue .
 op _._ : PQueue PQueue -> PQueue [assoc id: mtPQueue] .
 op insert : P$PRList PQueue P$FixData -> PQueue .
 op insert* : Pair PQueue -> PQueue .
 vars PQ : PQueue .
 vars V V' : P$Value .
 var PL : P$PRList .
 vars PR PR1 PR2 : P$PartialResult .
 var FD : P$FixData .
 var P : Pair .
 eq insert(mtPRList, PQ, FD) = PQ .
```
We use the **getBound** function to obtain the value used to sort the queue:

```
eq insert(PR PL, PQ, FD) =
  insert*(pair(PR, getBound(PR, FD)), insert(PL, PQ, FD)) .
  eq insert*(P, mtPQueue) = P.
  eq insert*(pair(PR1, V), pair(PR2, V') . PQ) =
  if (V < V') then pair(PR1, V). pair(PR2, V'). PQ
               else pair(PR2, V') . insert*(pair(PR1, V), PQ)
  fi .
 endfm
view FixData from TRIV to BB-PROBLEM is
  sort Elt to FixData .
endv
omod BB-SKELETON{ P :: BB-PROBLEM, M :: SYNTAX } is
 pr COMMON-INFRASTRUCTURE{M} .
 pr TRANSMITTED-SYNTAX{P} .
 pr PQUEUE{P} .
 pr MAYBE{FixData}{P} * (sort Maybe{FixData}{P} to DefFixData ) .
 pr LIST{Oid} * (sort List{Oid} to OidList, op nil to mtOidList) .
```
First, we define the class BBMaster. It saves information about:

- The initial problem.
- The current result, that is, the best solution found so far.
- The current upper bound (bestResult).
- The workers that have not been assigned tasks yet.
- The state, that can be initial or working.

sort BBMasterState . ops initial working : -> BBMasterState .

• The priority queue where tasks are kept.

```
class BBMaster | initial : P$Problem, result : P$Result, bestResult : P$Value,
                 workers : OidList, st : MasterState, queue : PQueue .
```
The BBWorker has the following attributes:

- The identifier of the master.
- The list of unfinished tasks (nextWorks).
- The current upperBound.
- The fixed data (fixData).

```
class BBWorker | master : Oid, nextWorks : P$ProblemList,
                 upperBound : P$Value, fixData : P$FixData .
```
Given the initial problem, the master expands it and keeps the nodes in the priority queue, changing its state from initial to working. Note that the master uses the function expand, that has been defined to be used by the workers. We chose to use it here in order to obtain enough nodes to deliver them to the workers quickly (the other option is to deliver the initial data to one worker, that expands it, and wait for the results).

```
vars PQ PQ' : PQueue .
vars N N' : Nat .
vars V V' : P$Value
var OL : OidList .
vars PL PL' : P$PRList .
vars W O O' : Oid .
vars PR PR' PR'' : P$PartialResult .
var FD : P$FixData .
var P : Pair .
crl [start] :
   < O : BBMaster | initial : PR, fixData : FD, st : initial,
                    bestResult : V, queue : mtPQueue, result : PR' >
=> < O : BBMaster | st : working, bestResult : V', queue : PQ,
                    result : PR'' >
if PL := expand(FD, PR, V) /\
   tern(PR'', PQ, V') := traverse(PL, FD, tern(PR', mtPQueue, V)) .
```
where **traverse** is a function that traverses a list of partial results, checking for each one if its upper bound is lower than the best current result, and then examines whether it is a final result, updating the current best result, or a promising node, inserting it in the queue:

```
sort Tern
op tern : P$PartialResult PQueue P$Value -> Tern .
op traverse : P$PRList P$FixData Tern -> Tern .
eq traverse(mtPRList, FD, T) = T .
```

```
ceq traverse(PR PL, FD, tern(PR', PQ, V)) =
 if V' < V then
  if isResult?(PR, FD) then traverse(PL, FD, tern(PR, prune(PQ, V'), V'))
  else traverse(PL, FD, tern(PR', insert(PR, PQ, FD), V))
  fi
 else traverse(PL, FD, tern(PR', PQ, V))
 fi
if V' := getBound(PR, FD).
op prune : PQueue P$Value -> PQueue .
eq prune(mtPQueue, V) = mtPQueue .
eq prune(PQ . pair(PR, V), V') = if not (V' < V) then PQ . pair(PR, V)
                                 else prune(PQ, V') fi .
```
While the list is not empty, the master delivers the initial tasks and the fixed data to the workers, that keep them in the corresponding attributes:

```
crl [new-worker] :
  < O : BBMaster | workers : O' OL, bestResult : V, st : working,
                    queue : PQ, fixData : FD, numWorks : N >
=> < O : BBMaster | workers : OL, queue : update(PQ, N) >
   sendInitialTasks(O', PQ, N, V)
  to O' : fixData(FD)
if PQ =/= mtPQueue .
```
where sendInitialTasks and update extract tasks from the queue:

```
op sendInitialTasks : Oid PQueue Nat P$Value -> Configuration .
eq sendInitialTasks(0, pair(PR, V') . PQ, s(N), V) = to 0 : new-task(PR, V)
                                        sendInitialTasks(0, PQ, N, V).
eq sendInitialTasks(O, PQ, N, V) = none [owise] .
op update : PQueue Nat -> PQueue .
eq update(pair(PR, V') . PQ, s(N)) = update(PQ, N) .
eq update(PQ, N) = PQ [owise].
rl [fixData] :
  to W : fixData(FD)
   < W : BBWorker | >
\Rightarrow < W : BBWorker | fixData : FD > .
rl [new-task] :
   to W : new-task(PR, V)
   < W : BBWorker | nextWorks : PL, upperBound : V' >
\Rightarrow < W : BBWorker | nextWorks : PL PR, upperBound : minimum(V, V') > .
op minimum : P$Value P$Value -> P$Value .
eq minimum(V, V') = if V < V' then V else V' fi.
```
When the priority queue is not empty and a worker needs a new task, the master delivers it:

```
rl [work-needed] :
   to O : work-needed(W)
   < O : BBMaster | queue : pair(PR, V') . PQ, st : working, bestResult : V >
\Rightarrow < 0 : BBMaster | queue : PQ >
  to W : new-task(PR, V) .
```
While the list of unfinished tasks is not empty, the worker expands the node and sends the result to the master, or asks for more tasks if the result from expand is mtPRList. If the node upper bound was higher than the best current one, the worker asks for more work without expanding:

```
crl [do-work] :
  < W : BBWorker | nextWorks : PR PL, upperBound : V, fixData : FD,
                   master : O >
=> < W : BBWorker | nextWorks : PL >
  if (PL' == mtrRList) then to 0 : work-neded(W)else to O : finished(W, PL') fi
if getBound(PR, FD) < V / \PL' := expand(FD, PR, V).
crl [do-work] :
   < W : BBWorker | nextWorks : PR PL, upperBound : V, fixData : FD,
                   master : 0 >
=> < W : BBWorker | nextWorks : PL >
  to O : work-needed(W)
if not (getBound(PR, FD) < V) .
```
When new nodes arrives, the master traverses the list and puts a work-needed message in the configuration in order to assign a new task to the worker:

```
crl [partial-results] :
   to O : finished(W, PL)
   < O : BBMaster | result : PR, bestResult : V, st : working, queue : PQ,
                    fixData : FD >
\Rightarrow < 0 : BBMaster | result : PR', bestResult : V', queue : PQ'>
   to O : work-needed(W)
if tern(PR', PQ', V') := traverse(PL, FD, tern(PR, PQ, V)).
```
# Traveling salesman instantiation

So far, we have used the sequential implementations of the problems to do instantiaton. First we show a greedy algorithm that will be used to compute the initial upper bound. The AUXILIARY-SORTS module defines the sorts City, Path (a sequence of cities), CityPair (for pairs of cities), and Graph (a partial function from pairs of cities to natural numbers).

```
fmod GREEDY-TRAVELER is
pr AUXILIARY-SORTS .
 vars C C' C'' : City .
 var G : Graph .
 vars N N' N'' : Nat .
 var NI NI' NI'' : NatInf .
 vars P P' : Path .
 var PCN : Pair .
 ---- Initial city, Number of cities, Graph
 op greedyTravel : City Nat Graph -> TravelResult .
 ---- Initial city, Number of cities, Graph, Path, Cost
 op greedyTravel : City Nat Graph Path Nat -> TravelResult .
```

```
--- The initial Path is the initial city, with cost 0
eq greedyTravel(C, N, G) = greedyTravel(C, N, G, C, O) .
--- The Path contains all the cities (i.e., its size is N), we
--- add the edge from the last city in the path to the initial one.
ceq greedyTravel(C, N, G, P C', N') =
                   result(P C' C, N' + (G [ pair(C', C) ]))
if size(P) = N.
--- The Path does not contain all the cities, so we expand it.
ceq greedyTravel(C, N, G, P C', N') =
                   greedyTravel(C, N, G, P C' C'', N' + N')
if size(P) < N / \lambdaPCN := cheapest(C', N, P C', G) \wedgeC'' := getCity(PCN) /\
  N' := getCost(PCN).
```
where cheapest looks for the cheapest edge from the last city in the path  $(C')$  to other city not used yet, returning a pair with the city and the cost, that are extracted with  $getCity$ and getCost. To calculate the cheapest we use a special minimum function minInf, that deals with natural numbers and with infinite, a special value obtained when there is no road between two cities or when the city has been already used:

```
sort Pair NatInf .
subsort Nat < NatInf .
op pair : City NatInf -> Pair .
op inf : -> NatInf .
op getCity : Pair -> City .
op getCost : Pair -> NatInf .
eq getCity(pair(C, NI)) = C.
eq getCost(pair(C, NI)) = NI.
op minInf : Pair Pair -> Pair [comm] .
eq minInf(pair(C, inf), pair(C', NI)) = pair(C', NI).
ceq minInf(pair(C, N), pair(C', N')) = pair(C, N)
if N \leq N'.
op cheapest : City Nat Path Graph -> Pair .
op cheapest : City Nat Path Graph Nat -> Pair .
eq cheapest(C, N, P, G) = cheapest(C, N, P, G, O).
ceq cheapest(C, N, P, G, N') = minInf(PCN, cheapest(C, N, P, G, s(N')))
if N' < N / \langlePCN := pair(city(N'), getCost(C, city(N'), P, MC)).
eq cheapest(C, N, P, G, N) = pair(city(N), getCost(C, city(N), P, G)).
--- Cost between two cities, inf if there is no road between them
--- or the second city has been used in the path. A natural
--- with the weight of the pair in the Graph in other case.
op getCost : City City Path Graph -> NatInf .
ceq getCost(C, C', P, G) = inf
```

```
if in(C', P).
 ceq getCost(C, C', P, G) = infif G \lbrack pair(C, C') \rbrack == undefined.
 eq getCost(C, C', P, G) = G [pair(C, C')] [owise] .
endfm
```
We define now the module needed to instantiate the skeleton. The fixed data keeps the cost map, the number of cities, and the cheapest edge, that will be used to estimate the lower bound of the nodes:

```
fmod TRAVELER-INSTANTIATION is
 pr GREEDY-TRAVELER .
 sort FixData .
 ---- Cost, Number of cities, Cheapest edge
 op fixData : Map{CityPair, Nat} Nat Nat -> FixData .
 sorts Node NodeList .
 subsort Node < NodeList .
 ---- Path, Current cost
 op node : Path Nat -> Node .
 op mtNodeList : -> NodeList .
 op __ : NodeList NodeList -> NodeList [assoc id: mtNodeList] .
 vars P P' P'' : Path .
 vars N N' N'' C UB : Nat .
 var G : Graph .
 vars ND ND' : Node .
 var FD : FixData .
 var NL : NodeList .
 var CT : City .
```
We define now the operator getBound. We estimate a lower bound supposing that the edges to all the cities not visited yet have minimum cost:

```
---- Unfinished task
op getBound : Node FixData -> Nat .
eq getBound(node(P, N), fixData(MC, N', N'')) = N + sd(N', size(P)) * N'' .
```
To expand a node, we must check if it is admissible. We consider admissible a node if the cities are not repeated in the path (unless all cities are visited, and we return to the initial one) and the bound of the node is lower than the current upper bound:

```
---- FixData, Node, UpperBound
op expand : FixData Node Nat -> NodeList .
---- FixData, Node, UpperBound, CurrentCity
op expand : FixData Node Nat Nat -> NodeList .
eq expand(FD, ND, N) = expand(FD, ND, N, O) .
ceq expand(fixData(G, N, N'), ND, UB, N'') = mtNodeList
if N'' > N.
```

```
ceq expand(fixData(G, N, N'), node(P CT, C), UB, N'') =
          ND' expand(fixData(G, N, N'), node(P CT, C), UB, s(N''))
if N'' \leq N /\
  admissible(P CT, city(N''), N) \wedgeND' := node(P CT city(N'')), C + (G [pair(CT, city(N''))])) /
  getBound(ND', fixData(G, N, N')) < UB .
eq expand(FD, ND, UB, N) = expand(FD, ND, UB, s(N)) [owise].
---- We can add the new city (i.e., is admissible) if the city is not
---- in the path or the path is complete and we are coming back home.
op admissible : Path City Nat -> Bool .
eq admissible(P, CT, N) = not in(CT, P) or
                          (size(P) == s(N) and CT == city(0)).
```
Finally, we define the operation result?, that checks if a node is a final result:

```
op result? : Node FixData -> Bool .
 eq result?(node(P, N), fixData(G, N', N'')) = result?(P, N') .
 op result? : Path Nat -> Bool .
eq result?(P, N) = size(P) == s(s(N)).
endfm
```
We can now define the Traveler view:

```
view Traveler from BB-PROBLEM to TRAVELER-INSTANTIATION is
 sort Value to Nat .
 sort PartialResult to Node .
 sort PRList to NodeList .
 op isResult? to result? .
 op mtPRList to mtNodeList .
endv
```
We show too the view from Syntax:

endv

```
fmod TRAVELER-SYNTAX is
pr BB-TRANSMITTED-SYNTAX{Traveler} .
pr ARCHITECTURE-MSGS .
endfm
view Traveler-Syntax from SYNTAX to META-LEVEL is
 op MOD to term(upModule('TRAVELER-SYNTAX, true)) .
```
We use the star architecture again. The master is located with the server, while the workers are with the clients:

```
mod TRAVELER-EXAMPLE is
pr BB-SKELETON{ Traveler, Traveler-Syntax } .
pr STAR-ARCHITECTURE-SERVER{Traveler-Syntax} .
pr STAR-ARCHITECTURE-CLIENT{Traveler-Syntax} .
endm
```
We use the greedy algorithm from Section 6.3.5 in the initial configuration to calculate the first upper bound. The initial term for the master in an example with two workers and seven cities (from 0 to 6) is:

```
erew \langle > \langle 1(ip0, 0) : ServerRO |
                      state : idle,
                      neighbors : empty,
                      defNeighbor : null,
                      port : 60039 >
        < o(l(ip0, 0), 0) : BBMaster |
                      result : node(getCity(R), getCost(R)),
                      bestResult : getCost(R),
                      fixData : fixData(G, 6, cheapestEdge(G)),
                      initial : node(city(0), 0),
                      workers : o(1(ip1, 1), 0) o(1(ip2, 2), 0),
                      st : initial,
                      queue : mtPQueue,
                      numWorks : 3 > .
```
where R stands for greedyTravel(city(0), 6, generateCostMatrix(6)) and G stands for generateCostMatrix(6), a random cost matrix for seven cities. The initial term for one of the workers is:

```
erew \langle > \langle 1(ip1, 1) : ClientRO |
                            state : idle,
                            neighbors : empty,
                            defNeighbor : null,
                            server : ip0,
                            port : 60039 >
        \langle o(l(ip1, 1), 0) : BBWorker |
                            master : o(1(ip0, 0), 0),nextWorks : mtNodeList,
                            upperBound : 100000,
                            fixData : null > .
```
## 5.4.1 Graph Partitioning Problem

Given a graph  $G = (N, E)$ , where N are nodes (or vertices) and E are edges, the graph partitioning problem consists in choosing a partition  $N = N_1 \cup N_2 \cup \ldots \cup N_P$  such that the number of edges connecting all different pairs  $N_j$  and  $N_k$  is minimized. We show here the special case where  $p = 2$ , so we must decide just two partitions.

First we implement a module with the problem (approximately) solved by a greedy algorithm. This module includes VERTEX, that defines the sorts Vertex, VertexPair (for pairs of vertices), and VertexSet (for sets of vertices, with functions size and delete). We define a graph as (partial) function from pairs of vertices to natural numbers. A solution consists in the two set of vertices and the number of edges between them:

```
fmod GRAPH-PARTITIONING is
pr VERTEX .
pr MAP{VertexPair, Nat} * (sort Map{VertexPair, Nat} to Graph) .
sort Solution .
op sol : VertexSet VertexSet Nat -> Solution .
```
In the algorithm, we first choose randomly one vertex for each set

```
op greedy-gpp : VertexSet Graph -> Solution .
---- Remaining Vertices, Cost
op greedy-gpp : VertexSet Graph Solution -> Solution .
eq greedy-gpp((V, V', VS), G) =greedy-gpp(VS, G, sol(V, V', if (G [pair(V, V')]) > 0 then 1 else 0 fi)).
```
Then, we take the vertices not selected yet with minimum number of edges with vertices in the second set. Of them we take the vertex with more edges with vertices in the first set, and we add that vertex to the set. Finally, we interchange the sets. The algorithm finishes when the set of remaining sets is empty:

```
eq greedy-gpp(mtVertexSet, G, S) = S .
ceq greedy-gpp(VS, G, sol(VS', VS'', N)) =
         greedy-gpp(NVS, G, sol(VS'', (V, VS'), N + MinEdges))
if size(VS) > 0 /\
  MinEdges := getMinIntersection(VS, VS'', G) /\
   Candidates := getVerticesWith(VS, VS'', G, MinEdges) /\
   MaxEdges := getMaxIntersection(Candidates, VS', G) /\rangle(V, VS''') := getVerticesWith(Candidates, VS', G, MaxEdges) /\
   NVS := delete(V, VS).
```
The function getMinIntersection just traverses all the vertices not used yet, gets the number of vertices connected with them and keeps the minimum (the functiongetMaxIntersection is symmetrical):

```
op getMinIntersection : VertexSet VertexSet Graph -> Nat .
op getMinIntersection : VertexSet VertexSet Graph Nat -> Nat .
ceq getMinIntersection((V, VS), VS', G) =
                               getMinIntersection(VS, VS', G, N)
if VS' := getConnectedVertices(V, VS', G) \landN := size(VS'').
eq getMinIntersection(mtVertexSet, VS, G, N) = N.
ceq getMinIntersection((V, VS), VS', G, N) =
    if (N \leq N') then
      getMinIntersection(VS, VS', G, N)
    else
      getMinIntersection(VS, VS', G, N')
   fi
if VS'' := getConnectedVertices(V, VS', G) \landN' := size(VS'').
op getConnectedVertices : Vertex VertexSet Graph -> VertexSet .
eq getConnectedVertices(V, (V', VS), G) = if ((G [pair(V, V')]) > 0) then V'
                                       else mtVertexSet
                                       fi, getConnectedVertices(V, VS, G) .
eq getConnectedVertices(V, mtVertexSet, G) = mtVertexSet .
```
Finally, the function getVerticesWith obtains the set of vertices with the indicated number of edges in the other set:

```
op getVerticesWith : VertexSet VertexSet Graph Nat -> VertexSet .
eq getVerticesWith(mtVertexSet, VS, G, N) = mtVertexSet .
ceq getVerticesWith((V, VS), VS', G, N) =
```

```
if N == N' then V
             else mtVertexSet fi, getVerticesWith(VS, VS', G, N)
 if VS'' := getConnectedVertices(V, VS', G) /\backslashN' := size(VS'').
endfm
```
We can now instantiate the skeleton. We define a module indicating the sorts related with the sorts and operators of the theory:

```
fmod GPP-INSTANTIATION is
 pr GRAPH-PARTITIONING .
 vars VS VS' VS'' VS''' RN RN' : VertexSet .
 vars N N' N'' N''' : Nat .
 var G : Graph .
 vars V V' V'' : Vertex .
 sorts Node NodeList BBPossibleResult .
 subsort Node < NodeList .
 op result : Node -> BBPossibleResult .
 op more-tasks : NodeList -> BBPossibleResult .
 op mtNodeList : -> NodeList .
 op __ : NodeList NodeList -> NodeList [assoc id: mtNodeList] .
```
The nodes contain the set of remaining nodes, the two sets we are creating, and the number of edges between them. We obtain the bound for both unfinished tasks and results by getting the current cost:

```
---- Remaining nodes, Set 1, Set 2, Cost
op node : VertexSet VertexSet VertexSet Nat -> Node .
---- Result
op getBound : Node -> Nat .
eq getBound(node(VS, VS', VS'', N)) = N.
---- Unfinished task
op getBound : Node Graph -> Nat .
eq getBound(node(VS, VS', VS'', N), G) = N.
```
The expand function generates two new nodes, one where the current vertex has been added to the first set and another with the vertex added to the second. The nodes are checked then, we do not admit results with one of the sets empty neither nodes worst than the current solution:

```
op expand : Graph Node Nat -> BBPossibleResult .
ceq expand(G, node((V, VS), VS', VS'', N), N') =
    check(node(VS, (V, VS'), VS'', N + N''')
         node(VS, VS', (V, VS''), N + N'), N')
if N' := size(getConnectedVertices(V, VS', G)) /\
  N''' := size(getConnectedVertices(V, VS'', G)).
op check : NodeList Nat -> BBPossibleResult .
eq check(node(mtVertexSet, VS, VS', N)
```

```
node(mtVertexSet, VS'', VS''', N'), N'') =
  if N \leq N' then
    if (VS =/= mtVertexSet) and (VS' =/= mtVertexSet) then
       result(node(mtVertexSet, VS, VS', N))
     else more-tasks(mtNodeList) fi
  else
     if (VS'') = /= mtVertexSet) and (VS'')' = /= mtVertexSet) then
      result(node(mtVertexSet, VS'', VS''', N'))
    else more-tasks(mtNodeList) fi
  fi .
 ceq check(node(RN, VS, VS', N) node(RN', VS'', VS''', N'), N'') =
 more-tasks(
  if N'' <= N then
    if N' \leq N' then mtNodeList
    else node(RN', VS'', VS''', N') fi
  else
    if N'' \leq N' then node (RN, VS, VS', N)
    else node(RN, VS, VS', N) node(RN', VS'', VS''', N') fi
  fi)
 if RN =/= mtVertexSet /\ RN' =/= mtVertexSet .
endfm
```
The initial term for the master in an example with two workers and a graph with six vertices (from 0 to 5) is:

```
erew <> < l(ip0, 0) : MasterRootObject |
        state : idle,
        neighbors : empty,
        defNeighbor : null,
        port : 60039,
        numWorkers : 2,
        result : initialResult(5),
        bestResult : initialCost(5),
        fixData : generateCostMatrix(5),
        initial : node(generateVertexSet(5), mtVertexSet, mtVertexSet, 0),
        locs : l(ip1, 1) l(ip2, 2),st : initial
        > .
```
where initialResult and initialCost are defined as follows for legibility reasons:

```
op greedy : Nat -> Solution .
eq greedy(N) = greedy-gpp(generateVertexSet(N), generateCostMatrix(N)) .
op initialResult : Nat -> Node .
ceq initialResult(N) = node(mtVertexSet, VS, VS', N')
if sol(VS, VS', N') := greedy(N).
op initialCost : Nat -> Nat .
ceq initialCost(N) = N'if sol(VS, VS', N') := greedy(N) .
```
The initial configuration for the location with the master is

erew  $\langle$ >  $\langle$  1(ip0, 0) : ServerRO | state : idle,

```
neighbors : empty,
             defNeighbor : null,
             port : 60039 >
\langle o(l(ip0, 0), 0) : BBMaster |
             result : initialResult(5),
             bestResult : initialCost(5),
             fixData : generateCostMatrix(5),
             initial : initialNode(5),
             workers : o(l(ip1, 0), 0) o(l(ip2, 0), 0),
             counter : 0,
             st : initial,
             queue : mtPQueue,
             numWorks : 3 > .
```
The initial configurations for the locations with the workers are the same as the configurations in the traveler example.

# 5.5 Pipeline

A pipeline consists of a list of stages, where each stage applies a different function to the results obtained in the previous stage. The aim is to apply a function  $f = f_n \circ f_{n-1} \circ f_n$ ...  $\circ$   $f_2 \circ f_1$ , where  $f_i$  is the function applied in the i<sup>th</sup> stage of the pipeline, to a list of problems. Thus, we will have a master in charge of deliver the list of problems to the first stage and collect the results from the final stage, and n workers that will apply the corresponding function  $f_i$  to the values received from the previous worker.

The theory for this skeleton defines the sort Data, the sort of the values received in each step (so it must be the sort of the returned values too), and DataList, defined with the usual notation, used to transmit the initial list of tasks from the master to the worker in the first stage of the pipeline. The operation step receives a number  $i$  that identifies the stage and a value of sort **Data** and applies the function  $f_i$  to it.

```
fth PPL-PROBLEM is
 inc NAT .
 sorts Data DataList.
 subsort Data < DataList .
 op mtDataList : -> DataList .
 op __ : DataList DataList -> DataList [assoc id: mtDataList] .
 op step : Nat Data -> Data .
endfth
```
We only need two messages:

- tasks delivers the list of tasks from the server to the first worker of the pipeline.
- result delivers a numbered result to the next stage of the pipeline. Notice that in the pipeline skeleton the order matters and the results must be attended in a ordered way.

```
fmod PPL-TRANSMITTED-SYNTAX{P :: PPL-PROBLEM} is
pr CONTENTS .
```

```
op tasks : P$DataList -> Contents .
op result : Nat P$Data -> Contents .
endfm
```
The module implementing the skeleton is parameterized by the theories PPL-PROBLEM and SYNTAX:

```
omod PIPELINE-SKELETON{ P :: PPL-PROBLEM, M :: SYNTAX } is
pr PPL-TRANSMITTED-SYNTAX{P} .
pr COMMON-INFRASTRUCTURE{M} .
```
The class PPLMaster has the following attributes:

- first contains the identifier of the worker in the first stage of the pipeline, that must receive the initial list of data.
- result keeps the results from the last stage of the pipeline in a list.
- masterState specifies the state of the master. It is in initial state at the beginning. When it delivers the initial tasks reaches the waiting state, and waits until it receives all the tasks from the final stage, when it reaches the finished state.

sort PPLMasterState . ops initial waiting finished : -> PPLMasterState .

- numTasks keeps the number of tasks to be developed, in order to know when all the results have been received.
- tasks contains the initial list of data, that will be transmitted to the worker in the first stage of the pipeline.
- counter keeps the number of results already received.

```
class PPLMaster | first : Oid, result : P$DataList,
                  masterState : PPLMasterState, numTasks : Nat,
                  tasks : P$DataList, counter : Nat .
vars N N' : Nat .
vars D D' : P$Data .
var DL : P$DataList .
vars W O O' : Oid .
```
The first thing the master must do is to send the list of tasks to the worker on the first stage of the pipeline, update the size of this list, and change its state to waiting:

```
rl [start] :
  < O : PPLMaster | tasks : DL, first : O', masterState : initial >
=> < O : PPLMaster | tasks : mtDataList, masterState : waiting,
                     numTasks : size(DL) >
  to 0' : tasks (DL).
```
Then, the master only waits for results from the last stage of the pipeline. The results must be attended in order; the attribute counter is used to know the next result to be taken.

```
rl [result] :
   to O : result(N, D)
   < O : PPLMaster | counter : N, result : DL >
\Rightarrow < 0 : PPLMaster | counter : s(N), result : DL D > .
```
When all the results have arrived, the state becomes finished:

```
rl [no-more-work] :
   < O : PPLMaster | counter : s(N), numTasks : N, masterState : waiting >
\Rightarrow < 0 : PPLMaster | masterState : finished > .
```
We distinguish between the first worker (of class PPLFirstWorker), that receives the whole list of problems, and all the other workers (of class PPLWorker), that receive the problems step by step (that is, one value of sort Data in each step).

The class PPLWorker has the following attributes:

- numStage, that keeps the stage number of the worker.
- counter, that stores the number of tasks that the worker has finished, in order to deliver to the next stage the result numbered.
- next, that keeps the identifier of the worker that must do the next stage, or the identifier of the master in the case of the last stage of the pipeline.

```
class PPLWorker | next : Oid, counter : Nat, numStage : Nat .
```
When the next data arrives to the worker, it does the work and sends the result to the next stage:

```
rl [do-work] :
   to W : result(N, D)
   < W : PPLWorker | next : O, counter : N, numStage : N' >
\Rightarrow < W : PPLWorker | counter : s(N) >
   to 0 : result(N, step(N', D)).
```
The class PPLFirstWorker has also attributes next, counter, and numStage, and it has a new attribute tasks where the list of undone problems is kept. The class is defined as follows:

```
class PPLFirstWorker | next : Oid, counter : Nat, numStage : Nat,
                       tasks : P$DataList .
```
The worker in the first stage receives the tasks message, and keeps the list of data in the tasks attribute:

```
rl [tasks] :
   to W : tasks(DL)
   < W : PPLFirstWorker | tasks : mtDataList >
=> < W : PPLFirstWorker | tasks : DL > .
```
While the list of tasks is not empty, the first worker develops another one and sends the result to the next worker, identifying each work with the counter attribute:

```
rl [do-work] :
   < W : PPLFirstWorker | next : O, counter : N, numStage : N', tasks : D DL >
\Rightarrow < W : PPLFirstWorker | counter : s(N), tasks : DL >
   to 0 : result(N, step(N', D)).
```
# 5.6 Airport instantiation

We show here an example of a high security airport, where the travelers pass through several controls in order to be filtered of pernicious belongings.

We first define the THING module with the description of all the objects that can be carried by someone.

```
fmod THING is
pr NAT .
pr STRING .
 sorts Thing Drug Weapon Liquid .
 subsort Drug Weapon Liquid < Thing .
 --- Name and capacity
 op liquid : String Nat -> Liquid .
 ops cocaine lsd : -> Drug .
 ops gun knife : -> Weapon .
 ops book computer apple : -> Thing .
endfm
```
Now we define a view from TRIV to THING in order to instantiate the predefined module LIST for representing the belongings as a list.

```
view Thing from TRIV to THING is
 sort Elt to Thing .
endv
fmod PERSON is
 pr LIST{Thing} * (op nil to mtTL).
 sort Person .
 op person : String List{Thing} -> Person .
endfm
view Person from TRIV to PERSON is
 sort Elt to Person .
endv
```
We can now describe the behavior of our airport security system in a module already prepared to instantiate the skeleton. The function check receives as a parameter the number of the filter that must be applied to the traveler.

```
fmod AIRPORT is
 pr LIST{Person} .
 var NAME : String .
 var TL : List{Thing} .
 var T : Thing .
 var W : Weapon .
 var D : Drug .
 var N : Nat .
 op check : Nat Person -> Person .
 --- Weapon detector
```

```
eq check(0, person(NAME, TL)) = person(NAME, weaponFilter(TL)) .
--- Police dogs
eq check(1, person(NAME, TL)) = person(NAME, drugFilter(TL)) .
--- New laws
eq check(2, person(NAME, TL)) = person(NAME, liquidFilter(TL)) .
ops weaponFilter drugFilter liquidFilter : List{Thing} -> List{Thing} .
```
Each filter checks if the traveler owns some of the items not allowed by the airport, and removes them.

```
eq weaponFilter(mtTL) = mtTL .
 eq weaponFilter(W TL) = weaponFilter(TL) .
 eq weaponFilter(T TL) = T weaponFilter(TL) [owise] .
 eq drugFilter(mtTL) = mtTL.
 eq drugFilter(D TL) = drugFilter(TL) .
 eq drugFilter(T TL) = T drugFilter(TL) [owise] .
 eq liquidFilter(mtTL) = mtTL .
 eq liquidFilter(liquid(NAME, N) TL) = if (N > 100) then mtTL
                                                     else liquid(NAME, N) fi
                                       liquidFilter(TL) .
eq liquidFilter(T TL) = T liquidFilter(TL) [owise] .
endfm
```
Finally the skeleton can be instantiated. Since the master sends information to the first stage, and collects the results from the last one, the most suitable architecture is the ring shown in Section 3.5.

```
view Airport from PPL-PROBLEM to AIRPORT is
 sort Data to Person .
 sort DataList to List{Person} .
 op mtDataList to nil .
 op step to check .
endv
fmod AIRPORT-SYNTAX is
pr PPL-TRANSMITTED-SYNTAX{Airport} .
pr ARCHITECTURE-MSGS .
endfm
view Airport-Syntax from SYNTAX to META-LEVEL is
 op MOD to term upModule('AIRPORT-SYNTAX, false) .
endv
mod AIRPOR-EXAMPLE is
 pr PIPELINE-SKELETON{Airport, Airport-Syntax} .
pr RING-LAST{Airport-Syntax} .
pr RING-NODE{Airport-Syntax} .
 op persons : -> List{Person} .
 eq persons = person("A", lsd knife computer)
              person("B", liquid("cologne", 110) liquid("toothpaste", 50))
              person("C", liquid("deodorant", 30) book cocaine)
```
person("D", apple computer book) .

endm

The initial configuration for the location with the master is

```
erew \langle < 1(ip0, 0) : RLastRO |
                      state : idle,
                      neighbors : empty,
                      defNeighbor : null,
                      port : 60039,
                      nextIP : ip1,
                      nextPort : 60044 >
        \langle o(l(ip0, 0), 0) : PPLMaster |
                      result : nil,
                      masterState : initial,
                      tasks : persons,
                      numTasks : 4,
                      counter : 1,
                      first : o(1(ip1, 0), 0) > .
```
The initial configuration for the location with the first worker is

```
erew \langle > \langle 1(ip1, 0) : RNodeRO |
                      state : idle,
                      neighbors : empty,
                      defNeighbor : null,
                      port : 60044,
                      nextIP : ip2,
                      nextPort : 60041 >
        < o(l(ip1, 0), 0) : PPLFirstWorker |
                      counter : 1,
                      numStage : 1,
                      next : o(l(ip2, 2), 0),
                      tasks : nil > .
```
The initial configuration for the rest of the locations is very similar

```
erew \langle > \langle 1(ip2, 0) : RNodeRO |
                       state : idle,
                       neighbors : empty,
                       defNeighbor : null,
                       port : 60041,
                       nextIP : ip3,
                       nextPort : 60042 >
        \langle o(l(ip2, 2), 0) : PPLWorker |
                       counter : 1,
                       numStage : 2,
                       next : o(1(ip3, 0), 0) > .
```
# 6 Formal analysis of distributed applications

Formal verification is the process of checking whether a design satisfies some requirements (properties). In order to formally verify a distributed system, it must first be converted into a simpler "verifiable" format. To do that in Maude, we must be able to represent the whole system in one single term.

To achieve it, we have provided an algebraic specification of sockets (see Section 6.1). We have redefined the **SOCKET** module, simulating the behavior of sockets on local configurations. This specification expresses processes as terms of a class Process identified by the name of the location it represents, with a single attribute conf. Processes work as hosts in the distributed version, keeping the configuration separated from the others in its attribute. Message passing is then defined between processes instead of between hosts. The implementation of the distributed applications can be executed using these "simulated" sockets without changes. By doing this, we can check the properties of a system that is almost equal to the distributed one. However, we can trust some of the components of the whole system, and then abstract them, representing only the "suspicious" elements. These different abstraction levels allow to speed up the checking process.

The rest of the above mentioned classes and the rewrite rules defined in the module SOCKET allow to use the implementation of distributed applications with no more changes. So in order to prove a property about a distributed configuration we have to prove it on the corresponding "local" configuration by using Processes.

Model checking [2] is a method for formally verifying finite-state concurrent systems. Such systems can be seen as finite state machines, i.e., directed graphs consisting of nodes and edges. A set of atomic propositions is associated with each node. The nodes represent states of a system, the edges represent possible transitions which may alter the state, while the atomic propositions represent the basic properties that hold at a point of execution. Specifications about the system are expressed as modal logic formulas, and efficient symbolic algorithms are used to traverse the model defined by the system and check if the specification holds or not.

Model checking has several important advantages over mechanical theorem provers or proof checkers; the most important is that the procedure is completely automatic. The main disadvantage is the state space explosion, that can occur if the system being verified has many components that can make transitions in parallel. This can make it unfeasible to model check a system except for very small initial states, sometimes not even for those. For this reason, a host of techniques to tame the state space explosion problem, which could be collectively described as state space reduction techniques, have been investigated. We have used a reduction technique based on the idea of *invisible transitions* [8], that generalize a similar notion in Partial Order Reduction techniques. By using this technique we can select a set of rewriting rules that fulfill some properties (such as termination, confluence, and coherence) and convert them into equations, thus reducing the number of states.

Maude's model checker [7] allows us to prove properties on Maude specifications when the set of states reachable from an initial state in such a Maude system module is finite. This is supported in Maude by its predefined MODEL-CHECKER module and other related modules, which can be found in the model-checker.maude file distributed with Maude.

The properties to be checked are described by using a specific property specification logic, namely Linear Temporal Logic (LTL) [12, 2], which allows specification of properties such as safety properties (ensuring that something bad never happens) and liveness properties (ensuring that something good eventually happens). Then, the model checker can be used to check whether a given initial state, represented by a Maude term, fulfills a given property. To use the model checker we just need to make explicit two things: the intended sort of states (Configuration in our case), and the relevant *state predicates*, that is, the relevant LTL atomic propositions. The latter are defined by means of equations that specify when a state S satisfies a property  $P, S \models P$ 

Sometimes all the power of model checking is not needed. Another Maude's analysis tool is the search command, that allows to explore (following a breadth first search strategy) the reachable states in different ways. By using the search command we check invariants. An invariant  $I$  is a predicate over a transition system defining a subset of states meeting two properties:

- it contains the initial state  $s_0$ .
- it contains any state reachable from  $s_0$  through a finite number of transitions.

If an invariant holds, then we know that something "bad" can never happen, namely, the negation  $\neg I$  of the invariant is impossible. Thus, if the command

```
search init =>* C:Configuration such that not I(C:Configuration).
```
has no solution, then *I* holds.

Finally, we can also use search to check properties over final configurations.

## 6.1 Redefinition of the SOCKET module

The centralized SOCKET module has been implemented in the following way:

- The socket manager is now an instance of a class Manager, with a counter attribute to name the new sockets.
- The sockets are instances of a class Socket with attributes source (the source Process), target (the target Process), and socketState (the socket state). Notice that although we talk about source and target, sockets are bidirectional.
- The server sockets are instances of the class ServerSocket with the attributes address (the server address), port (the server port), and backlog (the number of queue requests for connection that the server will allow). When one object want to create a server, we create one server socket at process level and the object receives a createdSocket message with the server socket identifier.

Note that there is no need for a client sockets class, they are only processes, so to create a client socket we create a socket with target the server and source the process.

## 6.2 Verifying architectures

Architectures has been designed independently from the skeletons, and it allows to check properties over them. We show here some simple properties of the centralized ring architecture. Other properties on different architectures can be proved using the same methodology.

## 6.2.1 Using the model checker

We want to check in the centralized ring what happens if a node in the ring sends a message to another one also in the ring. To study it we use an initial configuration with one of the locations in the ring with an object and other one with a message for it. Some of the nodes will be traversed by the message and others will be never traversed (at least the center).

First, we must define a constant CONT of sort Contents to use in the initial configuration and the view to instantiate the architecture:

```
fmod ARCHITECTURE-MESSAGES is
 pr ARCHITECTURE-MSGS .
 pr CONTENTS .
 op CONT : -> Contents .
endfm
view Syntax from SYNTAX to META-LEVEL is
 op MOD to term(upModule('ARCHITECTURE-MESSAGES, false)) .
endv
```
We define the property have-no-message, that checks if a given location contain no message. Note that there is no difference with the distributed version, we must only load the "centralized" SOCKET module instead of the predefined SOCKET module.

```
omod MODEL-CHECK is
 pr STAR-ARCHITECTURE-SERVER{ Syntax } .
 pr CENTRALIZED-RING-NODE{ Syntax } .
 pr CENTRALIZED-RING-LAST{ Syntax } .
 pr EXT-BOOL .
 inc SATISFACTION .
 inc MODEL-CHECKER .
 inc LTL-SIMPLIFIER .
subsort Configuration < State .
```
op have-no-message : Loc -> Prop .

We define the property at two levels:

- At the process level, we look for inner configurations.
- At the inner configuration level, we check that the configuration with the required location does not contain messages.

```
vars C C' : Configuration .
var O : Oid .
vars L : Loc.
var CNT : Contents .
eq C < L: Process | conf : C' (to D : CNT) > |= have-no-message(L) = false.
eq C |= have-no-message(L) = true [owise].
```
Now we must define the LTL formulas specifying the properties. The formula F expresses that the location L receives a message exactly once, and then redirects it. We could use it to check if a location receives a message at most once. However, we prefer to check the more concrete formula for each location.

ops F F' F'' : Loc -> Formula . eq  $F(L)$  = have-no-message(L) U ( $\tilde{C}$  have-no-message(L) U [] have-no-message(L)) .

The formula F' states that L never contains a message. Therefore  $F \vee F'$  states that L receives a message at most once, and then redirects it.

eq  $F'(L) = []$  have-no-message(L).

Finally,  $F'$  is states that a message reaches L and stays there forever:

```
eq F'<sup>'</sup>(L) = have-no-message(L) U ([] \tilde{ } have-no-message(L)) .
endom
```
We check this property in an example with five nodes in the ring (1(ipi, 0),  $i \in$  $1 \ldots 5$ ), and a message from  $1$ (ip4, 0) to an object in the location  $1$ (ip2, 0), so it must traverse  $l$ (ip5, 0) and  $l$ (ip1, 0). The center  $(l$ (ip0, 0)) and  $l$ (ip3, 0) must receive no messages. Therefore we use the following command:

```
red modelCheck(initial, F(1(ip4, 0)) /\ F(1(ip5, 0)) /\ F(1(ip1, 0)) /\
                         F'(1(ip0, 0)) \wedge F'(1(ip3, 0)) \wedge F''(1(ip2, 0)) .
```
We obtain that the property holds for all the locations:

```
rewrites: 6273 in 250ms cpu (268ms real) (25092 rewrites/second)
result Bool: true
```
#### 6.2.2 Using the search command

We can check now that the connection between each node in the ring and the center is direct. To do it, we declare an initial configuration where the invariant will be checked. We place an object in the center and a message for it in one of the nodes of the ring. We consider as an invariant the property messages-invariant, that states that all the nodes in the ring (except the one sending the message) never contain a message in their configuration.

```
omod SEARCH is
 pr STAR-ARCHITECTURE-SERVER{ Syntax } .
 pr CENTRALIZED-RING-NODE{ Syntax } .
 pr CENTRALIZED-RING-LAST{ Syntax } .
 pr EXT-BOOL .
 op messages-invariant : Loc Configuration -> Bool .
```
where Loc indicates the location that sends the message. We define the invariant in a similar way to the properties for model checking.

```
vars C C' : Configuration .
var PID : Oid .
vars L L' : Loc.
var O : Oid .
 var CNT : Contents .
 eq messages-invariant(L, C < PID : Process | conf : C' >) = messages-invariant(L, C)
                                and-then messages-invariant(L, C') .
ceq messages-invariant(L, C < L' : CRingRO | > to O : CNT ) = false
 if L = /= L'.
 eq messages-invariant(L, C) = true [owise].
endom
```
The command to check the invariant is:

```
search initial =>* C:Configuration
  such that not messages-invariant(1(ip4, 0), C:Configuration).
```
where initial is a configuration with five nodes in the ring, and having the node  $1(ip4$ , 0) a message for an object in the center. We obtain that no solution is found, so the invariant is always true and the property holds.

So far we have proved that the message does not traverse the other nodes of the ring, but we must also check that the message disappears from the initial ring node and arrives to the center. We prove it by using the predicate final-conf, that checks if the message has disappeared of the ring node and appeared in the center:

```
op final-conf : Loc Configuration -> Bool .
eq final-conf(L, C < PID : Process | conf : C' >) = final-conf(L, C)
                               and-then final-conf(L, C') .
eq final-conf(L, C < L': ServerRO | >) = have-message(C).
eq final-conf(L, C < L: CRingRO | >) = not have-message(C).
eq final-conf(L, C) = true [owise].
op have-message : Configuration -> Bool .
eq have-message(C (to D : CNT)) = true.
eq have-message(C) = false [owise].
```
The search command does not need to check all the states now, but the final ones, so we use  $\Rightarrow$  !.

```
search initial =>! C:Configuration
such that not final-conf(l(ip4, 0), C:Configuration).
```
Again, no solution is found, so we can conclude that the connection between a node in the ring and the center is direct.

#### 6.3 Verifying skeletons

In order to check properties of the skeleton instantiations, we can consider the sequential version of the concrete application as the specification of the problem and the distributed version as the *implementation*. We use the **search** command  $[4]$  to analyze that in all possible execution of the skeleton (which introduce nondeterminism) the final result obtained coincides with the result of the deterministic sequential version.

We define for each skeleton a getResult operation that, given a final configuration, returns the result kept in the master. We use it to compare the results from the sequential and the distributed implementation. Notice that the comparison can be non trivial, as we will see in the examples.

#### 6.3.1 Euler numbers

In the farm skeleton, we define getResult as follows:

```
op getResult : Configuration -> P$Result .
eq getResult(C < O : Process | conf : (
             C' < M : RW_FD-Master | result : R > > > > = R .
```
In this Euler numbers example, getResult returns a natural number, that we have to compare exactly with the result from the specification. The search command used is:

```
search initial(7) =>! C:Configuration
  such that getResult(C:Configuration) =/= sumEuler(7) .
```
where initial is a configuration that receives as parameter the Euler number we are looking for.

As expected, no different results are found:

No solution. states: 766 rewrites: 465030 in 12780ms cpu (13257ms real)

#### 6.3.2 Ray tracing

In this example the comparison is harder than the last one. In the distributed version we keep the screen rows in a map (that will be returned by getResult), because the rows could arrive unordered, while in the sequential version the rows are returned with the juxtaposition operator. This result cannot be compared directly with the result of the sequential version, so we define an operator map2screen that transforms the map in a screen, and then the results can be compared:

```
search initial =>! C:Configuration
  such that map2screen(getResult(C:Configuration)) =/=
            rayTracing(-10, 10, 3, -3, 10, 1000000000, figListN(10)) .
```
where initial is the initial configuration. As expected, no new results are found and the search ends successfully:

No solution. states: 127 rewrites: 80774 in 880ms cpu (913ms real)

#### 6.3.3 Atoms interaction

 $> 1.0e-20$ .

In this example we show a new problem. Although the results from both the sequential and the distributed version are floats, there are a lot of operations involved with numbers really small (about  $10^{-24}$ ), so the results may vary because of floats precision. Instead of equality, we check that the difference between the results are not greater than a small constant. The getResult function for this skeleton is defined as follows:

```
op getResult : Configuration -> P$Result .
 eq getResult(C < 0 : Process | conf : (C' < M : SMaster | result : R >) > = R .
  We use the command
search initial(12) =>! C:Configuration
such that abs(getResult(C:Configuration) - attraction(atomicGenerator(12)))
```
Again, the implementation is correct and the search does not find any solution:

No solution. states: 23 rewrites: 26487 in 60ms cpu (223ms real) (441450 rewrites/second)

#### 6.3.4 Mergesort

We use the same method to prove properties over task parallel programs. For the divide and conquer skeleton, the function getResult extracts the result from the tree:

```
op getResult : Configuration -> P$Result .
eq getResult(C < O : Process | conf : (
            C' < M : DCMaster | resultTree : tree(R, F) >) >) = R.
```
In the mergesort instantiation, we keep a List as result, that is a container for lists of natural numbers. We only need to extract the NatList from List with a matching condition:

```
search initial(gen(1000)) =>! C:Configurationsuch that l(ML:NatList) := getResult(C:Configuration) /
           NL: NatList = /= mergesort(gen(1000)).
```
where initial is the initial configuration that receives as parameter the list to be sorted by the skeleton. The result confirms that the distributed version was properly implemented:

```
No solution.
states: 64 rewrites: 604306 in 1470ms cpu (2131ms real)
```
In this case, the problem postcondition is simple enough to avoid the use of the sequential implementation. We can define an ordered operation that checks if a list is ordered and has the same components that other given list:

```
op ordered : List NatList -> Bool .
eq ordered(1(N), N) = true.
ceq ordered(l(N \ N' \ N_L), N_L' N N_L') = ordered(l(N' \ N_L), N_L' N_L')
 if N \leq N'.
eq ordered(L, NL) = false [owise] .
```
We can use it now in the **search** command:

search initial(gen(1000)) =>! C:Configuration such that not ordered(getResult(C:Configuration), gen(1000)).

obtaining the same result with less rewrites:

No solution. states: 64 rewrites: 581555 in 1310ms cpu (1450ms real)

#### 6.3.5 Traveling salesman problem

We define getResult for the branch and bound skeleton as follows:

```
op getResult : Configuration -> P$PartialResult .
eq getResult(C < O : Process | conf : (
               \leq M : BBMaster | result : PR > C') > = PR .
```
In the sequential version of this problem, we keep a tuple with the path and its cost, the same that in the distributed version. We define an equal operator that compares the two tuples

```
op equal : Node TravelResult -> Bool .
eq equal(node(P, N), result(P', N')) = P == P' and N == N'.
and use it in the search:
search initial(6) =>! C: Configuration
such that not equal(getResult(C:Configuration),
                    travel(city(0), 6, generateCostMatrix(6))) .
```
where initial is the initial configuration, that receives the number of cities as parameter. We obtain a positive answer again:

No solution. states: 4 rewrites: 1539479 in 11180ms cpu (11643ms real)

# 7 Implementation in Mobile Maude

A different way in which the applications shown in Section 2 can be executed in a parallel way is by using mobile objects on top of Mobile Maude [6], an extension of Maude allowing mobile computation, where the master and the workers are implemented as mobile objects that travel through the architecture. They have an attribute with the concrete code of the application.

#### 7.1 Euler numbers case study

We show an implementation of the Euler numbers problem built with a server (the master) that distributes the work amongst several clients (the workers) and combines their subresults. The clients are mobile objects that are created by the server and travel to a free location to compute the solution to the subproblems they have been assigned, in this case to compute an Euler number.

We define first the messages that are going to be transmitted, that must have sort Contents, defined in MOBILE-OBJECT-INTERFACE. We just need two messages, one sending new problems to the workers and another communicating the subresult:

```
mod MESSAGES is
 inc MOBILE-OBJECT-INTERFACE .
 op new-work : Nat -> Contents .
 op finished : Mid Nat -> Contents .
endm
```
The Worker class has attributes that store the master identifier, the assigned location where it has to work, and the list of unfinished tasks (next). This module must import the messages shown above and the EULER module described in Section 2.2.

```
omod WORKER is
 pr MESSAGES .
 pr EULER .
 class Worker | master : Mid, loc : Loc, next : NatList .
```
At start up, the worker travels to its assigned location:

```
vars M W : Mid .
vars N N' : Nat .
var L : Loc .
var NL : NatList .
var Conf : Configuration .
rl [start-up] :
   (to tmp-id : start-up(W)) Conf)
   (< tmp-id : Worker | loc : L > & none
\Rightarrow < W : Worker | > Conf & go(L) .
```
When a new number arrives, the worker appends it to the list of unfinished tasks:

```
rl [new-work] :
   to W : new-work(N)
   < W : Worker | next : NL >
\Rightarrow < W : Worker | next : NL N > .
```
Finally, while the list of unfinished tasks is not empty, the worker calculates another Euler number:

```
crl [working] :
    < W : Worker | next : N NL, master : M > Conf & none
 \Rightarrow < W : Worker | next : NL > Conf & to M : finished(W, N')
 if N' := euler(N).
endom
```
The Master class keeps information about the number of workers it must create (numWorkers); the partial result; the current Euler number we must compute (which is decreased when new works are delivered); and the list of available locations where workers can be sent (locs).

```
omod MASTER is
 pr WORKER .
 pr LIST{Oid} * (sort List{Oid} to LocList,
                 op nil to mtLocList) .
 class Master | numWorkers : Nat, result : Nat, current : Nat,
                locs : LocList .
```
The first action the master takes is to create the objects that will work in the clients (so it imports the WORKER module), and assign three initial works to each of them, in order to have the workers as occupied as possible, that is, computing another value while new tasks arrive.

```
vars M W : Mid .
vars N N' X Y N'' R C : Nat .
var Conf : Configuration .
var L : Loc.
var LL : LocList .
rl [new-worker] :
   < M : Master | numWorkers : s(N), locs : L LL,
                  current : N' > Conf & none
=> < M : Master | numWorkers : N, locs : LL L,
```

```
current : sd(N', 3) > Conf &newo(upModule('WORKER, false),
        < tmp-id : Worker | master : M,
                            loc : L,
                            next : (N' sd(N', 1) sd(N', 2)),
        tmp-id) .
```
Note that the location L is moved from the beginning to the end of the loc list, so it could be used again if the initial number of workers is bigger that the length of this list.

When a new subresult arrives to the server, it is combined with the current result by adding them, and a new task is sent (if it is possible):

```
rl [new-result] :
    to M : finished(W, N'') Conf & none
    < M : Master | current : s(N), result : N' >
 \Rightarrow < M : Master | current : N, result : N' + N'' > Conf &
    to W: new-work(s(N)).
rl [no-more-work] :
    to M : finished(W, N')
    < M : Master | current : 0, result : N >
\Rightarrow < M : Master | result : N + N' > .
endom
```
The initial term for the server in an example with two workers and 1300 as initial number to compute is:

```
erew <> < l(ip0, 0) : ServerRootObject |
          cnt : 1,
          guests : o(l(ip0, 0), 0),
          forward : 0 |-> (l(ip0, 0),0),
          state : idle,
          neighbors : empty,
          defNeighbor : null >
        < o(l(ip0, 0), 0) : MobileObject |
          mod : upModule('MASTER, false),
          s : upTerm(< o(l(ip0, 0), 0) : Master |
                          numWorkers : 2,
                           current : 1300,
                           result : 0,
                           \text{locs : } l(\text{ip1, 0}) l(\text{ip2, 0})& none),
          gas : 2000,
          hops : 0,
          mode : active > .
```
The single difference between the two clients is the name. The initial term for the first one is:

```
erew <> < l(ip1, 0) : ClientRootObject |
           cnt : 0,
           guests : empty,
           forward : empty,
           state : idle,
           neighbors : empty,
           defNeighbor : null > .
```
#### 7.2 Mobile Maude skeletons

In order to implement another similar application, most of the code would be shared, so we should identify the application-dependent parts and modify them. A better approach is to use skeletons, in this case by using "generic" mobile objects, that receive as data the module solving each concrete problem as initial information.

We can simulate in Maude higher order functions using reflection and the META-LEVEL module (see Section 1.1), that allows to use Maude modules as data. Our Mobile Maude skeletons will have a Master class with the number of workers (numWorkers); the partial result, that is now a Term, because it represents the result of all possible applications; the current subproblem (a Term too); the list of available locations (locs); the number of initial works assigned to each worker numWorks; and (the metarepresentation of) a module, that will store the concrete application code:

```
class Master | numWorkers : Nat, result : Term, current : Term,
               locs : LocList, numWorks : Nat, module : Module .
```
The metarepresented module must contain some fixed operators:

- do-work, that solves the subproblems.
- reduce, that updates the current problem by making it smaller.
- next-work, that gets the next subproblem from the current problem.
- combine, that merges the current (partial) result with a subresult.
- finished?, that checks if there are more subproblems.

In the Worker class we still need the master identifier, the assigned location, and the list of unfinished tasks (that now is a term list), and we need a new attribute with (the metarepresentation of) the application module:

class Worker | master : Mid, loc : Loc, next : TermList, module : Module .

The messages must change in order to dispatch generic data. They transmit now data of type Term, that will represent the concrete data for each application:

```
mod MESSAGES is
 inc MOBILE-OBJECT-ADDITIONAL-DEFS .
 op new-work : Term -> Contents .
 op finished : Mid Term -> Contents .
endm
```
In the worker, the start-up and new-work rules remains almost unchanged, while the working rule uses the metaReduce operation (notice how the operator do-work defined in the application module is used):

```
crl [working] :
 < W : Worker | next : (T, TL), module : Mod, master : M > Conf & none
\Rightarrow\langle W : \text{Worker} \mid \text{next} : \text{TL} \rangle Conf & to M : finished(W, T')
 if T' := getTerm(metakeduce(Mod, 'do-work[T])).
```
The main changes have been made in the master module. When a new worker is created, we assign it the tasks specified by numWorks:

```
crl [new-worker] :
   < M : Master | numWorkers : s(N), locs : L LL, module : Mod,
                  current : T, numWorks : N' > Conf & none
\Rightarrow < M : Master | numWorkers : N, locs : LL L, current : T' > Conf &
   newo(upModule('WORKER, false),
           < tmp-id : Worker | module : Mod,
                                master : M,
                                next : getTasks(Mod, T, N'),
                                loc: L,counter : 0,
                                st : tr >.
           tmp-id)
if T' := update(Mod, T, N').
```
where getTasks and update are operators that make use of next-work, reduce, and finished? at the metalevel to obtain the next tasks and update the current problem:

```
op getTasks : Module Term Nat -> TermList .
ceq getTasks(Mod, T, s(N)) = T', getTasks(Mod, T1, N)
if getTerm(metaReduce(Mod, 'finished?[T])) == 'false.Bool \landT' := getTerm(metaReduce(Mod, 'next-work[T])) /\
   T1 := getTerm(metaReduce(Mod, 'reduce[T])) .
eq getTasks(Mod, T, N) = empty [owise] .
op update : Module Term Nat -> Term .
ceq update(Mod, T, s(N)) = update(Mod, T', N)
if getTerm(metaReduce(Mod, 'finished?[T])) == 'false.Bool \landT' := getTerm(metaReduce(Mod, 'reduce[T])) .
eq update(Mod, T, N) = T [owise].
```
When a new subresult arrives, we combine the results (by using combine at the metalevel) and distinguish again whether we have more tasks to send or not (by using finished?):

```
crl [new-work] :
 to M : finished(W, T'') Conf & none
 < M : Master | current : T, result : T', module : Mod >
\Rightarrow< M : Master | current : T1, result : T2 > Conf &
 to W : new-work(T3)
if getTerm(metaReduce(Mod, 'finished?[T])) == 'false.Bool /\rangleT1 := getTerm(metaReduce(Mod, 'reduce[T])) /\
   T2 := getTerm(metaReduce(Mod, 'combine[T', T''])) /\
   T3 := getTerm(metaReduce(Mod, 'next-work[T])) .
crl [no-more-work] :
to M : finished(W, T'')
 < M : Master | current : T, result : T', module : Mod >
\Rightarrow< M : Master | result : T1 >
if getTerm(metaReduce(Mod, 'finished?[T])) == 'true.Bool \landT1 := getTerm(metaReduce(Mod, 'combine[T', T''])) .
```
For our Euler numbers example we define the following module:

```
fmod EULER-MM-SKELETON is
pr EULER .
vars N N' : Nat .
op do-work : Nat -> Nat .
 op reduce : Nat ~> Nat .
 op next-work : Nat -> Nat .
 op combine : Nat Nat -> Nat .
 op finished? : Nat -> Bool .
 eq do-work(N) = euler(N).
 eq reduce(s(N)) = N.
 eq next-word(N) = N.
 eq combine(N, N') = N + N'.
eq finished?(N) = N == 0.
endfm
```
The initial configuration of the master, in an example with four workers and initial problem 15000 is

```
erew <> < l(ip0, 0) : ServerRootObject |
            cnt : 1,
            guests : o(l(ip0, 0), 0),
            forward : 0 | -> (1(ip0, 0), 0),
            neighbors : empty,
            state : idle,
            defNeighbor : null,
            port : 60039
        >
        < o(l(ip0, 0), 0) : MobileObject |
               mod : upModule('MASTER, false),
               s : upTerm(< o(l(ip0, 0), 0) : Master |
                              numWorkers : 4,
                              numWorks : 3,
                              current : upTerm(15000),
                              result : upTerm(0),
                              module : upModule('EULER-MM-SKELETON, false),
                              locs : l(ip1, 0) l(ip2, 0) l(ip3, 0) l(ip4, 0) >
                          & none),
               gas : 20000,
               hops : 0,
               mode : active > .
```
where the ipi are strings denoting IP addresses.

Notice that the skeleton code (the master and the server) will be metarepresented in the belly of the mobile objects, so the application code will have two reflection levels. Despite we have obtained an application that can be executed among several hosts, the execution at the metalevel is so slow that we obtain almost the same time that with the sequential applications.

## 8 Conclusions

We have presented the implementation of some architectures using sockets, that Maude supports as external objects. We have implemented several skeletons as parameterized modules that receive as parameters the operations solving each concrete problem. That allows to instantiate the same skeleton for a concrete problem in different ways, for example varying its granularity.

From the Maude side, we show that truly distributed applications can be implemented and that the recently incorporated support for parameterization in Core Maude can be applied to more complex applications. From the point of view of skeleton development, we describe a methodology to specify, prototype, and check skeletons that can be later implemented in other languages such as Java. We plan to study in a near future what is the best way to achieve it.

We have tested the skeletons with some examples, using three 2 GHz PowerPC G5 and two 1.25 GHz PowerPC G4, obtaining a speed-up of 2.5. Although this speed-up is not remarkable, we observed in the executions that all the processors were always computing, so most of the time was wasted in preparing the transmitted data. We have to study how to improve the efficiency; the profiling feature in Maude allows a detailed analysis of which rules are most expensive to execute in a given application.

Finally, we have started to study how our skeletons can be nested by using the objectoriented inheritance features provided by Maude. We are also investigating how to prove properties of the skeletons independently of the instantiations, that can be achieved by using rule induction.

Acknowledgments We thank Narciso Marti-Oliet for his continuous support and help with Maude foundations; Francisco Durán for the joint work in Mobile Maude; Ricardo Peña and Fernando Rubio for introducing us in the skeleton's world; and Ana Gil for clarifying the ray tracing algorithm.

# References

- [1] G. H. Botorog and H. Kuchen. Efficient parallel programming with algorithmic skeletons. In Proceedings of EuroPar'96, volume 1123 of Lecture Notes for Computer Science, pages 718–731. Springer, 1996.
- [2] E. M. Clarke, O. Grumberg, and D. A. Peled. Model Checking. MIT Press, 1999.
- [3] M. Clavel, F. Durán, S. Eker, P. Lincoln, N. Martí-Oliet, J. Meseguer, and J. Quesada. Maude: specification and programming in rewriting logic. Theoretical Computer Science, 285(2):187– 243, 2002.
- [4] M. Clavel, F. Durán, S. Eker, P. Lincoln, N. Martí-Oliet, J. Meseguer, and C. Talcott. Maude Manual (Version 2.2), December 2005. http://maude.cs.uiuc.edu/maude2-manual.
- [5] J. Darlington, A. J. Field, P. G. Harrison, P. H. J. Kelly, D. W. N. Sharp, Q. Wu, and R. L. While. Parallel programming using skeleton functions. In Proceedings of PARLE'93 – Parallel Architectures and Languages Europe, volume 694 of Lecture Notes for Computer Science, pages 146–160. Springer, 1993.
- [6] F. Dur´an, A. Riesco, and A. Verdejo. A distributed implementation of Mobile Maude. In G. Denker and C. Talcott, editors, Proceedings Sixth International Workshop on Rewriting Logic and its Applications, WRLA 2006, Electronic Notes in Theoretical Computer Science, pages 35–55. Elsevier, 2006.
- [7] S. Eker, J. Meseguer, and A. Sridharanarayanan. The Maude LTL model checker. In F. Gadducci and U. Montanari, editors, Proceedings Fourth International Workshop on Rewriting

Logic and its Applications, WRLA 2002, Pisa, Italy, September 19–21, 2002, volume 71 of Electronic Notes in Theoretical Computer Science, pages 115–141. Elsevier, 2002.

- [8] A. Farzan and J. Meseguer. State space reduction of rewrite theories using invisible transitions. In M. Johnson and V. Vene, editors, Algebraic Methodology and Software Technology, 11th International Conference, AMAST 2006, Kuressaare, Estonia, July 5-8, 2006, Proceedings, volume 4019 of Lecture Notes for Computer Science, pages 142–157. Springer, 2006.
- [9] J. F. Ferreira, J. L. Sobral, and A. J. Proença. Jaskel: A java skeleton-based framework for structured cluster and grid computing. In CCGRID'06: Proceedings of the Sixth IEEE International Symposium on Cluster Computing and the Grid, pages 301–304. IEEE Computer Society, 2006.
- [10] E. Horowitz, S. Sahni, and S. Rajasekaran. Computer Algorithms. Computer Science Press. W. H. Freeman and Company, 1997.
- [11] R. Loogen, Y. Ortega-Mallén, R. Peña, S. Priebe, and F. Rubio. Parallelism abstractions in Eden. In F. A. Rabhi and S. Gorlatch, editors, Patterns and Skeletons for Parallel and Distributed Computing, chapter 4, pages 95–129. Springer, 2002.
- [12] Z. Manna and A. Pnueli. The Temporal Logic of Reactive and Concurrent Systems. Specifications. Springer-Verlag, 1992.
- [13] N. Martí-Oliet and J. Meseguer. Action and change in rewriting logic. In R. Pareschi and B. Fronhöfer, editors, Dynamic Worlds: From the Frame Problem to Knowledge Management, volume 12 of Applied Logic Series, pages 1–53. Kluwer Academic Publishers, 1999.
- [14] N. Martí-Oliet and J. Meseguer. Rewriting logic as a logical and semantic framework. In D. M. Gabbay and F. Guenthner, editors, *Handbook of Philosophical Logic, Second Edition*, Volume 9, pages 1–87. Kluwer Academic Publishers, 2002. First published as SRI Technical Report SRI-CSL-93-05, August 1993.
- [15] N. Martí-Oliet, J. Meseguer, and A. Verdejo. Towards a strategy language for Maude. In N. Marti-Oliet, editor, *Proceedings Fifth International Workshop on Rewriting Logic and its* Applications, WRLA 2004, Barcelona, Spain, March  $27 - April 4$ , 2004, volume 117 of Electronic Notes in Theoretical Computer Science, pages 417–441. Elsevier, 2005.
- [16] J. Meseguer. Conditional rewriting logic as a unified model of concurrency. Theoretical Computer Science, 96(1):73–155, 1992.
- [17] J. Meseguer. A logical theory of concurrent objects and its realization in the Maude language. In G. Agha, P. Wegner, and A. Yonezawa, editors, Research Directions in Concurrent Object-Oriented Programming, pages 314–390. The MIT Press, 1993.
- [18] J. Meseguer. A rewriting logic sampler. In D. Hung and M. Wirsing, editors, Theoretical Aspects of Computing – ICTAC 2005: Second International Colloquium, Hanoi, Vietnam, October 17-21, 2005. Proceedings, volume 3722 of Lecture Notes in Computer Science, pages 1–28. Springer, 2005.
- [19] G. Michaelson, N. Scaife, P. Bristow, and P. King. Nested algorithmic skeletons from higher order functions. Parallel Algorithms and Applications, 16(2-3):181–206, 2001.
- [20] F. A. Rabhi and S. Gorlatch. Patterns and Skeletons for Parallel and Distributed Computing. Springer, 2002.
- [21] P. W. Trinder, H. W. Loidl, and R. F. Pointon. Parallel and distributed haskells. Journal of Functional Programming, 12(4-5):469–510, 2002.